# Bayesian Joint Models for Longitudinal and Survival Data with Applications in R

#### **Dimitris Rizopoulos**

Department of Biostatistics, Erasmus University Medical Center

https://www.drizopoulos.com/

Joint Statistical Meetings

August 6, 2023, Toronto

#### Contents

|    | Introduction                        | 1  | L |
|----|-------------------------------------|----|---|
|    | 1.1 Motivating Longitudinal Studies | 2  | ) |
|    | 1.2 Research Questions              | 1( | ) |
|    |                                     |    |   |
| 11 | Linear Mixed-Effects Models         | 12 | ) |
|    | 2.1 Linear Mixed Models             | 13 | } |
|    | 2.2 Linear Mixed Models in R        | 23 | } |
|    | 2.3 Missing Data Mechanisms         | 28 | 3 |

| Ш  | Relative Risk Models          | 39        |
|----|-------------------------------|-----------|
|    | 3.1 Relative Risk Models      | 40        |
|    | 3.2 Relative Risk Models in R | 46        |
|    | 3.3 Time-Varying Covariates   | 48        |
|    |                               |           |
| IV | The Basic Joint Model         | <b>59</b> |
|    | 4.1 Joint Modeling Framework  | CO        |
|    | 4.1 Joint Wodeling Francourk  | 00        |
|    | 4.2 Bayesian Estimation       |           |
|    |                               | 70        |
|    | 4.2 Bayesian Estimation       | 70<br>74  |

|    | Extensions of Joint Models        | 93                |
|----|-----------------------------------|-------------------|
|    | 5.1 Functional Forms              | 94                |
|    | 5.2 Multiple Longitudinal Markers | 117               |
|    | 5.3 Multiple Failure Times        | 131               |
|    |                                   |                   |
| VI | I Dynamic Predictions             | 150               |
|    |                                   | 100               |
|    | 6.1 Survival Probabilities        |                   |
|    |                                   | 151               |
|    | 6.1 Survival Probabilities        | 151<br>163        |
|    | 6.1 Survival Probabilities        | 151<br>163<br>170 |

| (   | 6.6 | Prediction Error                                                                                                    |
|-----|-----|----------------------------------------------------------------------------------------------------|
|     | 6.7 | $\label{eq:Validation} \mbox{Validation}  . \; . \; . \; . \; . \; . \; . \; . \; . \; .$                                                                                 |
| VII |     | Closing 209                                                                                                    |
|     | 7.1 | Concluding Remarks                                                                                                    |
|     | 7.2 | Additional References                                                                                                    |
|     | 7.3 | Medical Papers with Joint Modeling $\ldots \ldots \ldots \ldots \ldots \ldots \ldots \ldots \ldots \ldots \ldots \ldots \ldots \ldots \ldots \ldots \ldots \ldots \ldots$ |
| VII | I   | Practicals 224                                                                                                    |
| ;   | 8.1 | Practical 1: A Simple Joint Model $\dots \dots \dots \dots \dots \dots \dots \dots \dots \dots \dots \dots \dots \dots \dots \dots \dots \dots \dots$                     |
| ;   | 8.2 | Practical 2: Functional Forms                                                                                                    |

| 8.3 | Practical 3: D | ynamic Predictions |  |  |  | - |  |  |  |  |  |  |  |  |  |  |  |  |  |  |  |  |  |  |  |  | 23 | 9 |
|-----|----------------|--------------------|--|--|--|---|--|--|--|--|--|--|--|--|--|--|--|--|--|--|--|--|--|--|--|--|----|---|
|-----|----------------|--------------------|--|--|--|---|--|--|--|--|--|--|--|--|--|--|--|--|--|--|--|--|--|--|--|--|----|---|

#### What is this Course About

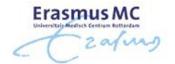

- Often in follow-up studies different types of outcomes are collected
- Explicit outcomes

  - b time-to-event(s) of particular interest (e.g., death, relapse)
- Implicit outcomes

#### What is this Course About (cont'd)

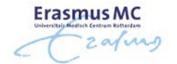

• Methods for the separate analysis of such outcomes are well established in the literature

- Survival data:
  - Document Cox model, accelerated failure time models, . . .
- Longitudinal data
  - ⊳ mixed effects models, GEE, marginal models, . . .

#### What is this Course About (cont'd)

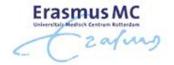

Purpose of this course is to present the state of the art in

Joint Modeling Techniques for Longitudinal and Time-to-Event Data

#### **Learning Objectives**

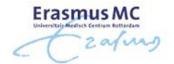

- Goals: After this course participants will be able to
  - □ identify settings in which a joint modeling approach is required,
  - > construct and fit an appropriate joint model, and
  - > correctly interpret the obtained results
- The course will be explanatory rather than mathematically rigorous
  - ▷ emphasis is given on sufficient detail in order for participants to obtain a clear view on the different joint modeling approaches, and how they should be used in practice

#### **Agenda**

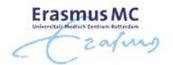

- Part I: Introduction
  - Data sets that we will use throughout the course
- Part II: (brief) Review of Linear Mixed Models
  - > Features of repeated measurements data

# Agenda (cont'd)

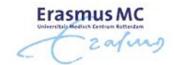

- Part III: (brief) Review of Relative Risk Models
- Part IV: The Basic Joint Model
  - ▶ Definition
  - ▶ Estimation
  - Connection with the missing data framework

# Agenda (cont'd)

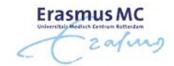

- Part V: Extensions of the Basic Joint Model
- Part VI: Dynamic Predictions
  - > Individualized predictions
  - ▷ Effect of the functional forms

#### Structure of the Course & Material

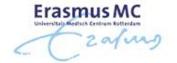

- Lectures & short software practicals using the R package **JMbayes2**
- Material (also available in https://www.drizopoulos.com/):

  - R code in soft format
- Within the course notes there are several examples of R code which are denoted by the symbol 'R> '

#### References

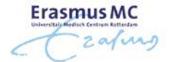

- Joint modeling sources\*
  - ▶ Rizopoulos, D. (2012). *Joint Models for Longitudinal and Time-to-Event Data, with Applications in R.* Boca Raton: Chapman & Hall/CRC.
  - Fitzmaurice, G., Davidian, M., Verbeke, G. and Molenberghs, G. (2009). Longitudinal Data Analysis. Handbooks of Modern Statistical Methods. Boca Raton: Chapman & Hall/CRC, Chapter 15.
  - Wu, L. (2009). Mixed Effects Models for Complex Data. Boca Raton: Chapman & Hall/CRC, Chapter 8.
  - ⊳ Ibrahim, J., Chen, M.-H. and Sinha, D. (2001). *Bayesian Survival Analysis*. New York: Springer-Verlag, Chapter 7.

<sup>\*</sup> extra references of papers using joint modeling available at pp. 214-221.

#### References (cont'd)

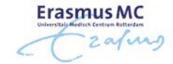

- Useful material for package JMbayes2
  - ▷ a website with several examples:

```
https://drizopoulos.github.io/JMbayes2/
```

• Useful material for package **JM** can be found in the web sites:

```
bhttps://jmr.r-forge.r-project.org [R code used in the book]
```

b https://www.drizopoulos.com/ → Software [additional R script files]

### References (cont'd)

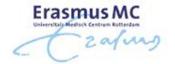

- Other software packages capable of fitting joint models
  - ▷ in R: JMbayes (by Rizopoulos), joineR (by Philipson et al.), joineRML (by Hickey et al.), function stan\_jm() in rstanarm (by Brilleman), jm\_bamlss() in bamlss (Koehler et al.), lcmm (by Proust-Lima et al.)
  - ▷ in SAS: %JM macro (by Garcia-Hernandez and Rizopoulos), %JMFit macro (by Zhang et al.)
  - ▷ in STATA: stjm and merlin (by Crowther)

# Part I Introduction

### 1.1 Motivating Longitudinal Studies

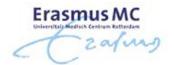

- AIDS: 467 HIV infected patients who had failed or were intolerant to zidovudine therapy (AZT) (Abrams et al., NEJM, 1994)
- The aim of this study was to compare the efficacy and safety of two alternative antiretroviral drugs, didanosine (ddl) and zalcitabine (ddC)
- Outcomes of interest:
  - b time to death
     compare to death
     compare to death
     compare to death
     compare to death
     compare to death
     compare to death
     compare to death
     compare to death
     compare to death
     compare to death
     compare to death
     compare to death
     compare to death
     compare to death
     compare to death
     compare to death
     compare to death
     compare to death
     compare to death
     compare to death
     compare to death
     compare to death
     compare to death
     compare to death
     compare to death
     compare to death
     compare to death
     compare to death
     compare to death
     compare to death
     compare to death
     compare to death
     compare to death
     compare to death
     compare to death
     compare to death
     compare to death
     compare to death
     compare to death
     compare to death
     compare to death
     compare to death
     compare to death
     compare to death
     compare to death
     compare to death
     compare to death
     compare to death
     compare to death
     compare to death
     compare to death
     compare to death
     compare to death
     compare to death
     compare to death
     compare to death
     compare to death
     compare to death
     compare to death
     compare to death
     compare to death
     compare to death
     compare to death
     compare to death
     compare to death
     compare to death
     compare to death
     compare to death
     compare to death
     compare to death
     compare to death
     compare to death
     compare to death
     compare to death
     compare to death
     compare to death
     compare to death
     compare to death
     compare to death
     compare to death
     compare to death
     compare to death
     compare to death
     compare to death
     compare to death
     compare to death
     compare to death
     compare to death
     compare to death
     compare to death
     compare to death
     compare to death
     compare to death
     compare to death
     compare to death
     compare to death
     c
  - ▷ randomized treatment: 230 patients ddl and 237 ddC
  - Description CD4 cell count measurements at baseline, 2, 6, 12 and 18 months
  - > prevOI: previous opportunistic infections

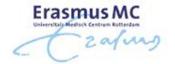

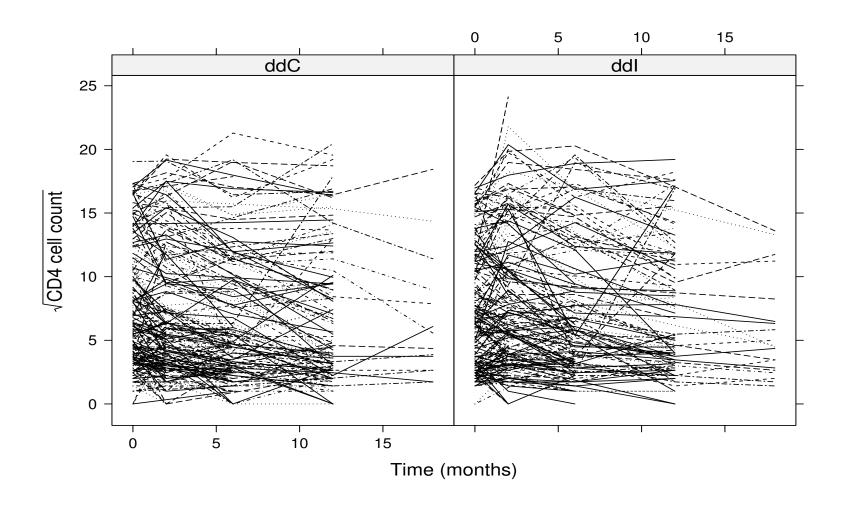

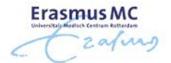

#### Kaplan-Meier Estimate

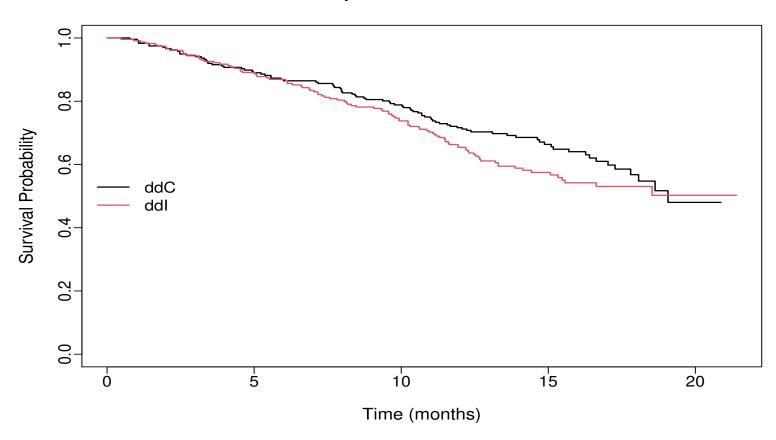

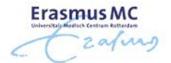

- Research Questions:

  - ▷ Is CD4 cell count a good biomarker?
    - \* if treatment improves CD4 cell count, does it also improve survival?

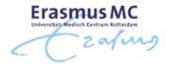

- PBC: Primary Biliary Cirrhosis:
  - > a chronic, fatal but rare liver disease
  - > characterized by inflammatory destruction of the small bile ducts within the liver
- Outcomes of interest:
  - > time to death or liver transplantation
  - > randomized treatment: 158 patients received D-penicillamine and 154 placebo
  - ▷ longitudinal bilirubin levels, cholesterol, prothrombin time (continuous)
  - ▷ longitudinal ascites, hepatomegaly, edema (categorical)

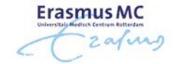

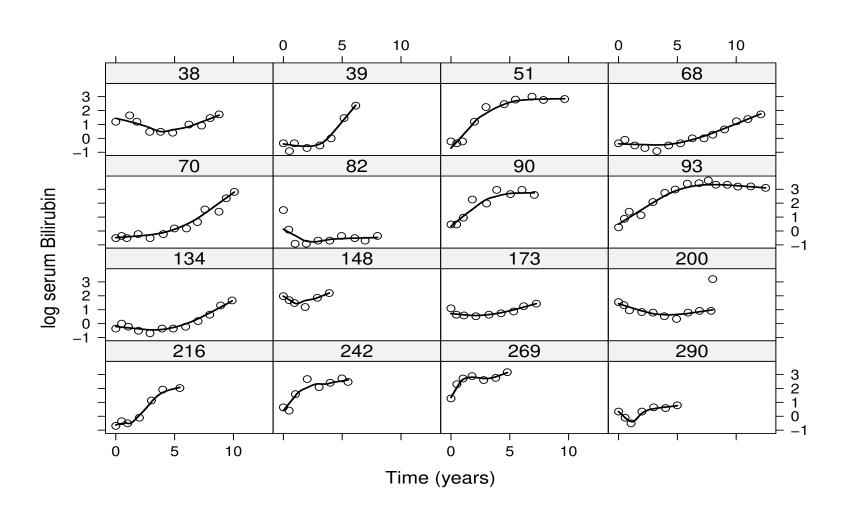

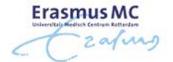

#### Kaplan-Meier Estimate

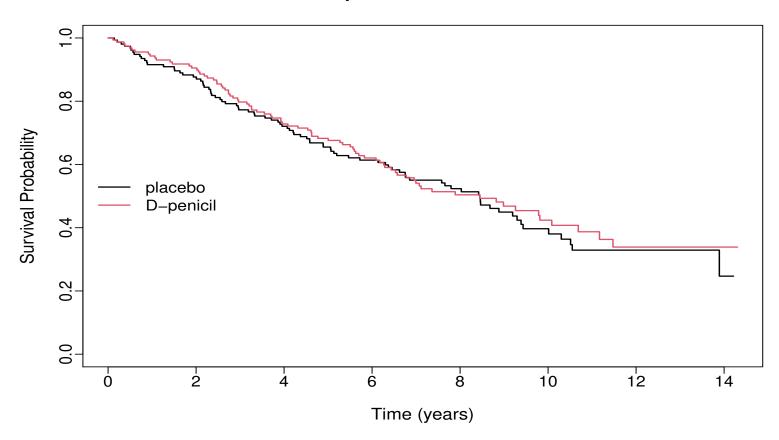

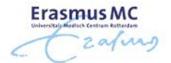

#### • Research Questions:

- ▶ How strong is the association between bilirubin and the risk of death?
- ▷ Can bilirubin discriminate between patients of low and high risk?

#### 1.2 Research Questions

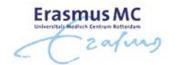

- Depending on the questions of interest, different types of statistical analysis are required
- We will distinguish between two general types of analysis
  - > separate analysis per outcome
- Focus on each outcome separately

  - > are the average longitudinal evolutions different between males and females?
  - $\triangleright$  . . .

# 1.2 Research Questions (cont'd)

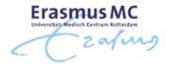

- Focus on multiple outcomes
  - Complex effect estimation: how strong is the association between the longitudinal evolution of CD4 cell counts and the hazard of death?
  - ► Handling implicit outcomes: focus on longitudinal outcomes but with dropout or random visit times

# Part II Linear Mixed-Effects Models

#### 2.1 Linear Mixed Models

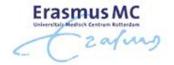

- Repeated evaluations of the same outcome in each subject over time
  - > CD4 cell count in HIV-infected patients
  - > serum bilirubin in PBC patients

Measurements on the same subject are expected to be (positively) correlated

• This implies that standard statistical tools, such as the *t*-test and simple linear regression that assume independent observations, are not optimal for longitudinal data analysis.

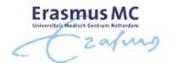

ullet The direct approach to model correlated data  $\Rightarrow$  multivariate regression

$$y_i = X_i \beta + \varepsilon_i, \quad \varepsilon_i \sim \mathcal{N}(0, V_i),$$

#### where

- $\triangleright y_i$  the vector of responses for the *i*th subject
- $\triangleright X_i$  design matrix describing structural component
- $\triangleright V_i$  covariance matrix describing the correlation structure
- There are several options for modeling  $V_i$ , e.g., compound symmetry, autoregressive process, exponential spatial correlation, Gaussian spatial correlation, . . .

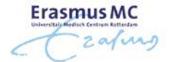

• Alternative intuitive approach: Each subject in the population has her own subject-specific mean response profile over time

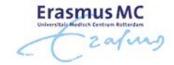

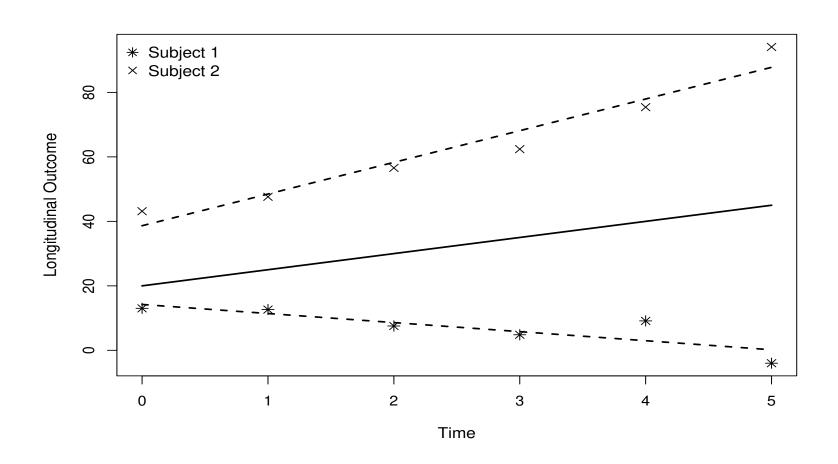

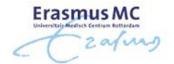

• The profile of each subject over time can be described by a linear model

$$y_{ij} = \tilde{\beta}_{i0} + \tilde{\beta}_{i1}t_{ij} + \varepsilon_{ij}, \quad \varepsilon_{ij} \sim \mathcal{N}(0, \sigma^2),$$

where

 $\triangleright y_{ij}$  the jth response of the ith subject

 $\triangleright \tilde{\beta}_{i0}$  is the intercept and  $\tilde{\beta}_{i1}$  the slope for subject i

• Assumption: Subjects are randomly sampled from a population  $\Rightarrow$  subject-specific regression coefficients are also sampled from a population of regression coefficients

$$\tilde{\beta}_i \sim \mathcal{N}(\beta, D)$$

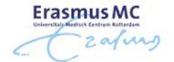

• We can reformulate the model as

$$y_{ij} = (\beta_0 + b_{i0}) + (\beta_1 + b_{i1})t_{ij} + \varepsilon_{ij},$$

where

- $\triangleright \beta$ s are known as the *fixed effects*
- $\triangleright b_i$ s are known as the *random effects*
- In accordance for the random effects we assume

$$b_i = \begin{bmatrix} b_{i0} \\ b_{i1} \end{bmatrix} \sim \mathcal{N}(0, D)$$

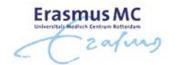

• Put in a general form

$$\begin{cases} y_i = X_i \beta + Z_i b_i + \varepsilon_i, \\ b_i \sim \mathcal{N}(0, D), \quad \varepsilon_i \sim \mathcal{N}(0, \sigma^2 |_{n_i}), \end{cases}$$

with

 $\triangleright X$  design matrix for the fixed effects  $\beta$ 

 $\triangleright Z$  design matrix for the random effects  $b_i$ 

 $\triangleright b_i \perp \!\!\! \perp \varepsilon_i$ 

## 2.1 Linear Mixed Models (cont'd)

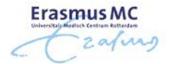

#### • Interpretation:

- $\triangleright \beta_j$  denotes the change in the average  $y_i$  when  $x_j$  is increased by one unit
- $\triangleright b_i$  are interpreted in terms of how a subset of the regression parameters for the ith subject deviates from those in the population
- Advantageous feature: population + subject-specific predictions
  - $\triangleright \beta$  describes mean response changes in the population
  - $\triangleright \beta + b_i$  describes individual response trajectories

#### 2.1 Linear Mixed Models (cont'd)

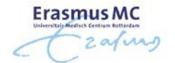

- Example: We fit a linear mixed model for the AIDS dataset assuming

  - > random intercepts & random slopes (random part)

$$\begin{cases} y_{ij} = \beta_0 + \beta_1 t_{ij} + \beta_2 \{ \text{ddI}_i \times t_{ij} \} + b_{i0} + b_{i1} t_{ij} + \varepsilon_{ij}, \\ \\ b_i \sim \mathcal{N}(0, D), \quad \varepsilon_{ij} \sim \mathcal{N}(0, \sigma^2) \end{cases}$$

• Note: We did not include a main effect for treatment due to randomization

#### 2.1 Linear Mixed Models (cont'd)

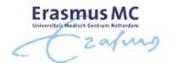

|           | Value  | Std.Err. | t-value | p-value |
|-----------|--------|----------|---------|---------|
| $\beta_0$ | 7.189  | 0.222    | 32.359  | < 0.001 |
| $\beta_1$ | -0.163 | 0.021    | -7.855  | < 0.001 |
| $eta_2$   | 0.028  | 0.030    | 0.952   | 0.342   |

 No evidence of differences in the average longitudinal evolutions between the two treatments

#### 2.2 Linear Mixed Models in R

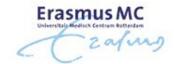

- R> There are two primary packages in R for mixed models analysis:
  - ▷ Package nlme
    - \* fits linear & nonlinear mixed effects models, and marginal models for normal data
    - \* allows for both random effects & correlated error terms
    - \* several options for covariances matrices and variance functions
  - ⊳ Package Ime4
    - \* fits linear, nonlinear & generalized mixed effects models
    - \* uses only random effects
    - \* allows for nested and crossed random-effects designs

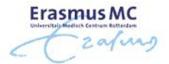

- R> We will only use package **nlme** because package **JMbayes2** accepts as an argument a linear mixed model fitted by **nlme**
- R> The basic function to fit linear mixed models is lme() and has three basic arguments

  - ▷ random: a formula specifying the random-effects structure

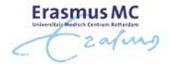

R> The data frame that contains all variables should be in the *long format* 

| Subject | У   | time | gender | age |
|---------|-----|------|--------|-----|
| 1       | 5.1 | 0.0  | male   | 45  |
| 1       | 6.3 | 1.1  | male   | 45  |
| 2       | 5.9 | 0.1  | female | 38  |
| 2       | 6.9 | 0.9  | female | 38  |
| 2       | 7.1 | 1.2  | female | 38  |
| 2       | 7.3 | 1.5  | female | 38  |
|         | :   | :    | :      | :   |

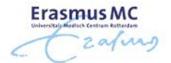

#### R> Using formulas in R

$$ightharpoonup \mathsf{CD4} = \mathsf{Time} + \mathsf{Gender}$$
  
 $\Rightarrow \mathsf{cd4} \sim \mathsf{time} + \mathsf{gender}$ 

R> Note: the intercept term is included by default

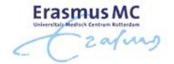

R> The code used to fit the linear mixed model for the AIDS dataset (p. 21) is as follows

summary(lmeFit)

#### 2.3 Missing Data Mechanisms

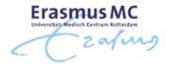

- A major challenge for the analysis of longitudinal data is the problem of missing data
  - > studies are designed to collect data on every subject at a set of prespecified follow-up times
  - > often subjects miss some of their planned measurements for a variety of reasons
- We can have different patterns of missing data

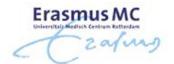

| Subject | Visits |   |   |   |   |
|---------|--------|---|---|---|---|
|         | 1      | 2 | 3 | 4 | 5 |
| 1       | X      | X | X | X | X |
| 2       | X      | X | X | ? | ? |
| 3       | ?      | X | X | X | X |
| 4       | ?      | X | ? | X | ? |

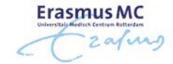

- Implications of missingness:
  - $\triangleright$  we collect less data than originally planned  $\Rightarrow$  *loss of efficiency*
  - $\triangleright$  not all subjects have the same number of measurements  $\Rightarrow$  unbalanced datasets
- For the handling of missing data, we introduce the missing data indicator

$$r_{ij} = \begin{cases} 1 & \text{if } y_{ij} \text{ is observed} \\ 0 & \text{otherwise} \end{cases}$$

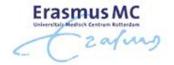

- ullet We obtain a partition of the complete response vector  $y_i$ 
  - $\triangleright$  observed data  $y_{ij}^o$ , containing those  $y_{ij}$  for which  $r_{ij}=1$
  - $\triangleright$  missing data  $y_{ij}^m$ , containing those  $y_{ij}$  for which  $r_{ij}=0$

To describe the probabilistic relation between the measurement and dropout processes, Rubin (1976, Biometrika) has introduced three mechanisms

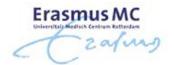

• Missing Completely At Random (MCAR): The probability that responses are missing is unrelated to both  $y_i^o$  and  $y_i^m$ 

$$p(r_i \mid \boldsymbol{y_i^o}, \boldsymbol{y_i^m}) = p(r_i)$$

#### Examples

- > subjects go out of the study after providing a pre-determined number of measurements
- ▷ laboratory measurements are lost due to equipment malfunction

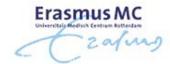

#### • Features of MCAR:

- $\triangleright$  The observed data  $y_i^o$  can be considered a random sample of the complete data  $y_i$
- > We can use any statistical procedure that is valid for complete data
  - \* sample averages per time point
  - \* linear regression, ignoring the correlation (consistent, but not efficient)
  - \* *t*-test at the last time point
  - \*

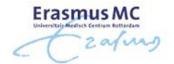

• Missing At Random (MAR): The probability that responses are missing is related to  $y_i^o$ , but is unrelated to  $y_i^m$ 

$$p(r_i \mid y_i^o, \underline{y_i^m}) = p(r_i \mid y_i^o)$$

#### Examples

- > study protocol requires patients whose response value exceeds a threshold to be removed from the study
- > physicians give rescue medication to patients who do not respond to treatment

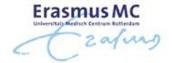

#### • Features of MAR:

- > The observed data cannot be considered a random sample from the target population
- ▷ Not all statistical procedures provide valid results

| Not valid under MAR                                  | Valid under MAR                                             |
|------------------------------------------------------|-------------------------------------------------------------|
| sample marginal evolutions                           | sample subject-specific evolutions                          |
| methods based on moments, such as GEE                | likelihood based inference                                  |
| mixed models with misspecified correlation structure | mixed models with correctly specified correlation structure |
| marginal residuals                                   | subject-specific residuals                                  |

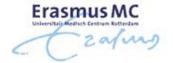

• Missing Not At Random (MNAR): The probability that responses are missing is related to  $y_i^m$ , and possibly also to  $y_i^o$ 

$$p(r_i \mid \boldsymbol{y_i^m})$$
 or  $p(r_i \mid \boldsymbol{y_i^o}, \boldsymbol{y_i^m})$ 

#### • Examples

- ▷ in studies on drug addicts, people who return to drugs are less likely than others to report their status
- in longitudinal studies for quality-of-life, patients may fail to complete the questionnaire at occasions when their quality-of-life is compromised

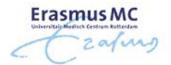

- Features of MNAR
  - ▷ The observed data cannot be considered a random sample from the target population
  - $\triangleright$  Only procedures that explicitly model the joint distribution  $\{y_i^o,y_i^m,r_i\}$  provide valid inferences

Analysis that are valid under MAR will not be valid under MNAR

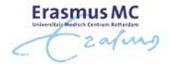

We cannot tell from the data at hand whether the missing data mechanism is MAR or MNAR

Note: We can distinguish between MCAR and MAR

# Part III Relative Risk Models

#### 3.1 Relative Risk Models

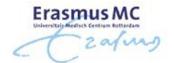

- The characteristic that distinguishes the analysis of time-to-event outcomes from other areas in statistics is **Censoring** 
  - by the event time of interest is not fully observed for all subjects under study
- Implications of censoring:
  - $\triangleright$  standard tools, such as the sample average, the t-test, and linear regression cannot be used
  - inferences may be sensitive to misspecification of the distribution of the event times

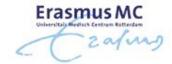

- Several types of censoring:
  - ▷ Location of the true event time wrt the censoring time: right, left & interval
  - ▷ Probabilistic relation between the true event time & the censoring time: informative & non-informative (similar to MNAR and MAR)

Here we focus on non-informative right censoring

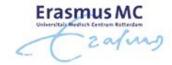

- Notation (i denotes the subject)
  - $\triangleright T_i^*$  'true' time-to-event
  - $\triangleright C_i$  the censoring time (e.g., the end of the study or a random censoring time)
- Available data for each subject
  - $\triangleright$  observed event time:  $T_i = \min(T_i^*, C_i)$
  - $\triangleright$  event indicator:  $\delta_i = 1$  if event;  $\delta_i = 0$  if censored

Our aim is to make valid inferences for  $T_i^*$  but using only  $\{T_i, \delta_i\}$ 

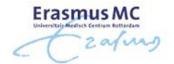

 Relative Risk Models assume a multiplicative effect of covariates on the hazard scale, i.e.,

$$h_i(t) = h_0(t) \exp(\gamma_1 w_{i1} + \gamma_2 w_{i2} + \dots + \gamma_p w_{ip}) \Rightarrow$$

$$\log h_i(t) = \log h_0(t) + \gamma_1 w_{i1} + \gamma_2 w_{i2} + \ldots + \gamma_p w_{ip},$$

#### where

- $\triangleright h_i(t)$  denotes the hazard of an event for patient i at time t
- $\triangleright h_0(t)$  denotes the baseline hazard
- $\triangleright w_{i1}, \ldots, w_{ip}$  a set of covariates

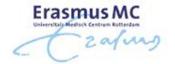

- Cox Model: We make no assumptions for the baseline hazard function
- Parameter estimates and standard errors are based on the log partial likelihood function

$$p\ell(\gamma) = \sum_{i=1}^{n} \delta_i \Big[ \gamma^{\top} w_i - \log \Big\{ \sum_{j: T_j \ge T_i} \exp(\gamma^{\top} w_j) \Big\} \Big],$$

where only patients who had an event contribute

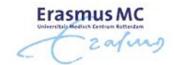

• Example: For the PBC dataset were interested in the treatment effect while correcting for sex and age effects

$$h_i(t) = h_0(t) \exp(\gamma_1 D - penic_i + \gamma_2 Female_i + \gamma_3 Age_i)$$

|            | Value  | HR    | Std.Err. | z-value | p-value |
|------------|--------|-------|----------|---------|---------|
| $\gamma_1$ | -0.138 | 0.871 | 0.156    | -0.882  | 0.378   |
| $\gamma_2$ | -0.493 | 0.611 | 0.207    | -2.379  | 0.017   |
| $\gamma_3$ | 0.021  | 1.022 | 0.008    | 2.784   | 0.005   |

#### 3.2 Relative Risk Models in R

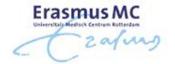

- R> The primary package in R for the analysis of survival data is the **survival** package
- R> A key function in this package that is used to specify the available event time information in a sample at hand is Surv()
- R> For right censored failure times (i.e., what we will see in this course) we need to provide the observed event times time, and the event indicator status, which equals 1 for true failure times and 0 for right censored times

Surv(time, status)

## 3.2 Relative Risk Models in R (cont'd)

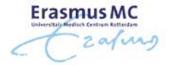

R> Cox models are fitted using function coxph(). For instance, for the PBC data the following code fits the Cox model that contains the main effects of 'drug', 'sex' and 'age':

summary(CoxFit)

R> The two main arguments are a formula specifying the design matrix of the model and a data frame containing all the variables

#### 3.3 Time-Varying Covariates

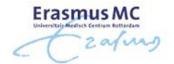

- Often interest in the association between a time-varying covariate and the risk of an event
  - > treatment changes with time (e.g., dose)

  - > markers of disease or patient condition (e.g., blood pressure, PSA levels)

▷ ...

• Example: In the PBC study, are the longitudinal bilirubin measurements associated with the hazard of death?

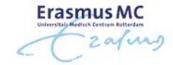

- To answer our questions of interest we need to postulate a model that relates
  - > the serum bilirubin with
  - b the time-to-death
     c
     b the time-to-death
     c
     c
     c
     d
     c
     d
     c
     d
     c
     d
     c
     d
     c
     d
     c
     d
     c
     d
     c
     d
     c
     d
     c
     d
     c
     d
     c
     d
     c
     d
     c
     d
     c
     d
     c
     d
     c
     d
     c
     d
     c
     d
     c
     d
     c
     d
     c
     d
     c
     d
     c
     d
     c
     d
     c
     d
     c
     d
     c
     d
     c
     d
     c
     d
     c
     d
     c
     d
     c
     d
     c
     d
     c
     d
     c
     d
     c
     d
     c
     d
     c
     d
     c
     d
     c
     d
     c
     d
     c
     d
     c
     d
     c
     d
     c
     d
     c
     d
     c
     d
     c
     d
     c
     d
     c
     d
     c
     d
     c
     d
     c
     d
     c
     d
     c
     d
     c
     d
     c
     d
     c
     d
     c
     d
     c
     d
     c
     d
     c
     d
     c
     d
     c
     d
     c
     d
     c
     d
     c
     d
     c
     d
     c
     d
     c
     d
     c
     d
     c
     d
     c
     d
     d
     d
     d
     d
     d
     d
     d
     d
     d
     d
     d
     d
     d
     d
     d
     d
     d
     d
     d
     d
     d
     d
     d
     d
     d
     d
     d
     d
     d
     d
     d
     d
     d
     d
     d
     d
     d
     d
     d
     d
     d
     d
     d
     d
     d
     d
     d
     d
     d
     d
     d
     d
     d
     d
     d
     d
     d
     d
     d
     d
     d
     d
     d
     d
     d
     d
     d
     d
     d
     d
     d
     d
     d
     d
     d
     d
     d
     d
     d
     d
     d
     d
     d
     d
     d
     d
     d
     d
     d
     d
     d
     d
     d
     d
     d
     d
     d
     d
     d
     d
     d
     d
     d
     d
     d
     d
     d
     d
     d
     d
     d
     d
     d
     d
     d
     d
     d
     d
     d
     d
     d
     d
     d
     d
     d
     d
     d
     d
     d
     d
     d
     d
     d
     d
     d
     d
     d
     d
     d
     d
     d
     d
     d
     d
     d
     d
     d
     d
     d
     d
     d
     d
     d
     d
     d
     d
     d
     d
     d
     d
     d
     d
     d
     d
     d
     d
     d
     d
     d
     d
     d
     d
     d
     d
     d
     d
     d
     d
     d
     d
     d
     d
     d
     d
     d
- The association between **baseline** marker levels and the risk of death can be estimated with standard statistical tools (e.g., Cox regression)
- When we want to study time-varying covariates, a more careful consideration is required

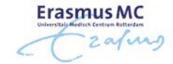

• There are two types of time-varying covariates

(Kalbfleisch & Prentice, The Stat. Anal. of Failure Time Data, 2002)

- $\triangleright$  External (aka exogenous): the value of the covariate at time point t is not affected by the occurrence of an event at time point u, with t>u
- ▷ Internal (aka endogenous): not External
- This is a difficult concept and we will try to explain it with an example. . .

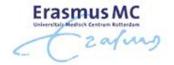

- Example: Consider a study on asthma, in particular on the time until an asthma attack for a group of patients
- We have two time-varying covariates: Pollution levels & a biomarker for asthma
- ullet Say a patient had an asthma attack at a particular time point u
  - ▶ Pollution levels
    - \* will the pollution levels at time t>u be affected by the fact that the patient had an attack at  $u? \Rightarrow No$
  - ▶ Biomarker
    - \* will the biomarker level at time t > u be affected by the fact that the patient had an attack at  $u? \Rightarrow Yes$

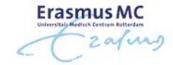

- It is **important** to distinguish between these two types of time-varying covariates, because the type of covariate dictates the appropriate type of analysis
- In our motivating examples all time-varying covariates are Biomarkers ⇒ These are always endogenous covariates

  - b the complete history is not available
  - > existence directly related to failure status

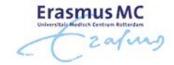

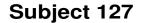

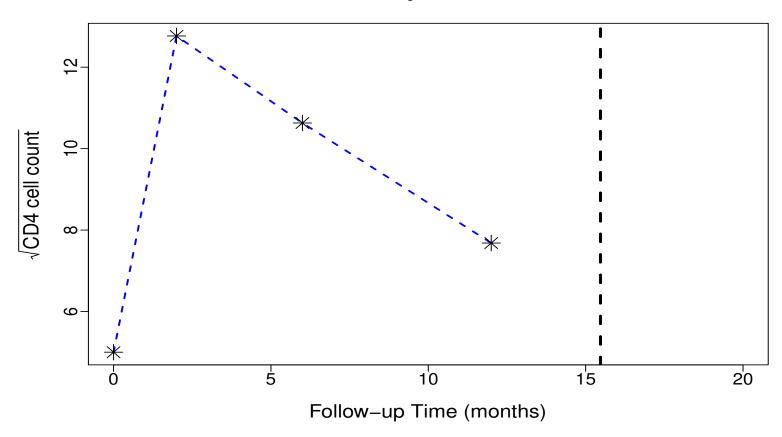

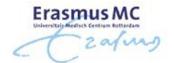

• The Cox model presented earlier can be extended to handle time-varying covariates using the counting process formulation

$$h_i(t \mid \mathcal{Y}_i(t), w_i) = h_0(t) R_i(t) \exp\{\gamma^\top w_i + \alpha y_i(t)\},\$$

#### where

- $\triangleright N_i(t)$  is a counting process which counts the number of events for subject i by time t,
- $\triangleright h_i(t)$  denotes the intensity process for  $N_i(t)$ ,
- $\triangleright R_i(t)$  denotes the at risk process ('1' if subject i still at risk at t), and
- $\triangleright y_i(t)$  denotes the value of the time-varying covariate at t

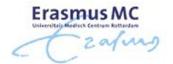

Interpretation:

$$h_i(t \mid \mathcal{Y}_i(t), w_i) = h_0(t) R_i(t) \exp\{\gamma^\top w_i + \alpha y_i(t)\}$$

 $\exp(\alpha)$  denotes the relative increase in the risk of an event at time t that results from one unit increase in  $y_i(t)$  at the same time point

Parameters are estimated based on the log-partial likelihood function

$$p\ell(\gamma,\alpha) = \sum_{i=1}^{n} \int_{0}^{\infty} \left\{ R_{i}(t) \exp\{\gamma^{\top} w_{i} + \alpha y_{i}(t)\} - \log\left[\sum_{j} R_{j}(t) \exp\{\gamma^{\top} w_{j} + \alpha y_{j}(t)\}\right] \right\} dN_{i}(t)$$

# 3.3 Time-Varying Covariates (cont'd)

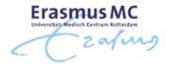

- How does the extended Cox model handle time-varying covariates?
  - > assumes no measurement error
  - ▷ step-function path
  - > existence of the covariate is not related to failure status

# 3.3 Time-Varying Covariates (cont'd)

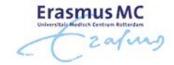

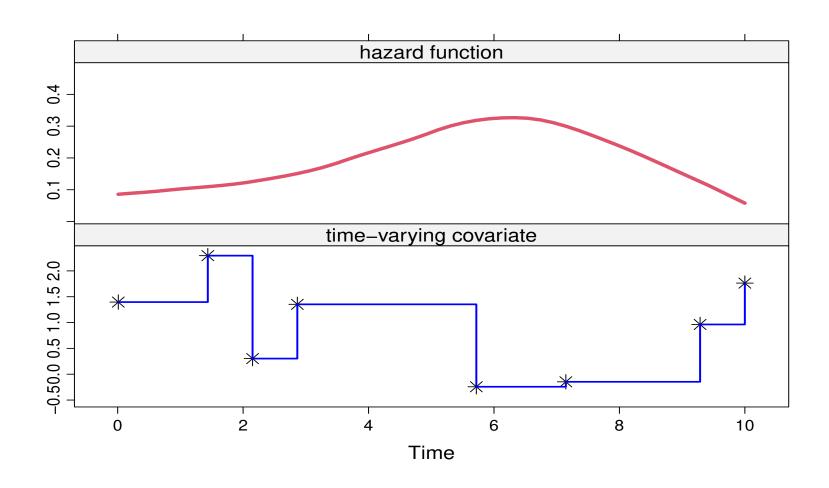

# 3.3 Time-Varying Covariates (cont'd)

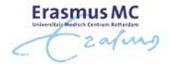

• Therefore, the extended Cox model is only valid for exogenous time-varying covariates

Treating endogenous covariates as exogenous may produce spurious results!

# Part IV The Basic Joint Model

#### 4.1 Joint Modeling Framework

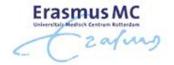

 To account for the special features of endogenous covariates a new class of models has been developed

Joint Models for Longitudinal and Time-to-Event Data

- Intuitive idea behind these models
  - 1. use an appropriate model to describe the evolution of the covariate/marker over time for each patient
  - 2. the estimated evolutions are then used in a Cox model
- Feature: covariate level's are **not** assumed constant between visits

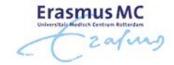

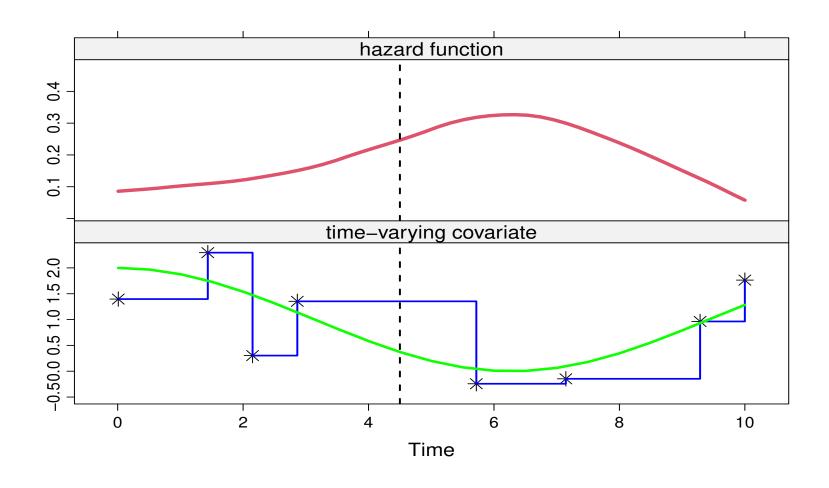

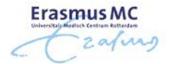

Some notation

 $\triangleright T_i^*$ : True event time for patient i

 $\triangleright T_i$ : Observed event time for patient i

 $\triangleright \delta_i$ : Event indicator, i.e., equals 1 for true events

 $\triangleright y_i$ : Longitudinal covariate

• We will formulate the joint model in 3 steps — in particular, . . .

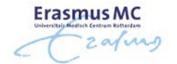

• Step 1: Let's assume that we know  $m_i(t)$ , i.e., the *true* & *unobserved* value of the covariate at time t

• Then, we can define a standard relative risk model

$$h_i(t \mid \mathcal{M}_i(t)) = h_0(t) \exp\{\gamma^{\top} w_i + \alpha m_i(t)\},$$

where

 $\triangleright \mathcal{M}_i(t) = \{m_i(s), 0 \le s < t\}$  longitudinal history

 $\triangleright \alpha$  quantifies the association between the time-varying covariate and the risk of an event

 $\triangleright w_i$  baseline covariates

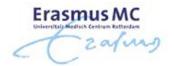

- ullet Step 2: From the observed longitudinal data  $y_i(t)$  reconstruct the covariate history for each subject
- Mixed effects model (we focus, for now, on continuous covariates)

$$y_i(t) = m_i(t) + \varepsilon_i(t)$$
  
=  $x_i^{\top}(t)\beta + z_i^{\top}(t)b_i + \varepsilon_i(t), \quad \varepsilon_i(t) \sim \mathcal{N}(0, \sigma^2),$ 

#### where

 $\triangleright x_i(t)$  and  $\beta$ : Fixed-effects part

 $\triangleright z_i(t)$  and  $b_i$ : Random-effects part,  $b_i \sim \mathcal{N}(0, D)$ 

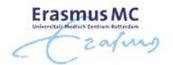

• Step 3: The two processes are associated ⇒ define a model for their joint distribution

• Joint Models for such joint distributions are of the following form (Tsiatis & Davidian, Stat. Sinica, 2004)

$$p(y_i, T_i, \delta_i) = \int p(y_i \mid b_i) \{h(T_i \mid b_i)^{\delta_i} S(T_i \mid b_i)\} p(b_i) db_i,$$

where

 $\triangleright b_i$  a vector of random effects that explains the interdependencies

 $\triangleright p(\cdot)$  density function;  $S(\cdot)$  survival function

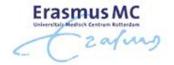

- Key assumption: Full Conditional Independence ⇒ random effects explain all interdependencies
  - > the longitudinal outcome is independent of the time-to-event outcome
  - > the repeated measurements in the longitudinal outcome are independent of each other

$$p(y_i, T_i, \delta_i \mid b_i) = p(y_i \mid b_i) p(T_i, \delta_i \mid b_i)$$
$$p(y_i \mid b_i) = \prod_j p(y_{ij} \mid b_i)$$

Caveat: CI is difficult to test

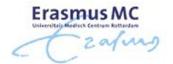

- The censoring and visiting\* processes are assumed non-informative:
- Decision to withdraw from the study or appear for the next visit

  - ▷ no additional dependence on underlying, latent subject characteristics associated with prognosis

<sup>\*</sup>The visiting process is defined as the mechanism (stochastic or deterministic) that generates the time points at which longitudinal measurements are collected.

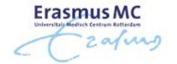

- Joint models require a full specification of the joint distribution
  - > we need an assumption for the baseline hazard
- General Advice: Use a parametric but flexible model for  $h_0(t)$ :

$$\log h_0(t) = \gamma_{h_0,0} + \sum_{q=1}^{Q} \gamma_{h_0,q} B_q(t,v),$$

where

 $\triangleright B_q(t,v)$  denotes the q-th basis function of a B-spline with knots  $v_1,\ldots,v_Q$ 

 $\triangleright \gamma_{h_0}$  a vector of spline coefficients

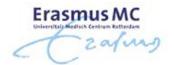

• Penalize spline coefficients for smoothness

$$p(\gamma_{h_0} \mid \tau_h) \propto \tau_h^{\rho/2} \exp\left(-\frac{\tau_h}{2} \gamma_{h_0}^{\top} \Delta_r^{\top} \Delta_r \gamma_{h_0}\right),$$

#### where

 $\triangleright \tau_h$  smoothing parameter

 $\triangleright \Delta_r$  denotes r-th differences penalty matrix

 $\triangleright \rho$  rank of  $\Delta_r^{\top} \Delta_r$ 

#### 4.2 Bayesian Estimation

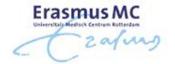

- ullet Under the Bayesian paradigm both heta and  $\{b_i, i=1,\ldots,n\}$  are regarded as parameters
- Inference is based on the full posterior distribution

$$p(\theta, b \mid T, \delta, y) = \frac{\prod_{i} p(T_i, \delta_i \mid b_i; \theta) \ p(y_i \mid b_i; \theta) \ p(b_i; \theta) \ p(\theta)}{\prod_{i} p(T_i, \delta_i, y_i)}$$

$$\propto \prod_{i=1}^{n} \left\{ p(T_i, \delta_i \mid b_i; \theta) \ p(y_i \mid b_i; \theta) \ p(b_i; \theta) \right\} p(\theta)$$

# 4.2 Bayesian Estimation (cont'd)

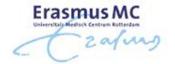

- No closed-form solutions for the integrals in the normalizing constant
  - ⇒ MCMC or Hamiltonian Monte Carlo
- For MCMC estimation, combination of Gibbs and Metropolis-Hastings algorithm
- To gain in efficiency, we can do block-updating for many of the parameters, i.e.,
  - $\triangleright$  fixed effects  $\beta$
  - $\triangleright$  random effects  $b_i$
  - $\triangleright$  baseline covariates in the survival submodel  $\gamma$

#### 4.2 Bayesian Estimation (cont'd)

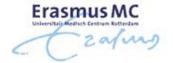

- Inference then proceeds in the usual manner from the MCMC output, e.g.,
  - > posterior means, variances, and standard errors
  - ▷ credible intervals
  - ▷ . . .

# 4.2 Bayesian Estimation (cont'd)

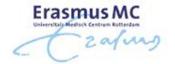

- Model comparison: *Information Criteria for Predictive Accuracy* 
  - Deviance information criterion (DIC)

  - ⊳ log pseudo-marginal likelihood (LPML)
- Two versions available
  - > conditional on the random effects

Preferable is to work with the marginalized versions

#### 4.3 A Comparison with the TD Cox

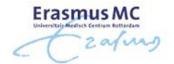

• Example: To illustrate the virtues of joint modeling, we compare it with the standard time-dependent Cox model for the AIDS data

$$\begin{cases} y_i(t) &= m_i(t) + \varepsilon_i(t) \\ &= \beta_0 + \beta_1 t + \beta_2 \{t \times \text{ddI}_i\} + b_{i0} + b_{i1} t + \varepsilon_i(t), \qquad \varepsilon_i(t) \sim \mathcal{N}(0, \sigma^2), \end{cases}$$

$$\begin{cases} h_i(t) &= h_0(t) \exp\{\gamma \text{ddI}_i + \alpha m_i(t)\}, \end{cases}$$

# 4.3 A Comparison with the TD Cox (cont'd)

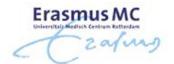

|             | JM               | Cox              |  |
|-------------|------------------|------------------|--|
|             | log HR (std.err) | log HR (std.err) |  |
| Treat       | 0.35 (0.21)      | 0.31 (0.15)      |  |
| $CD4^{1/2}$ | -0.28 (0.04)     | -0.19(0.02)      |  |

• Clearly, there is a considerable effect of ignoring the measurement error, especially for the CD4 cell counts

#### 4.3 A Comparison with the TD Cox (cont'd)

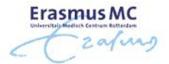

- A unit decrease in CD4 $^{1/2}$ , results in a

  - ► Time-Dependent Cox: 1.21-fold increase in risk (95% CI: 1.16; 1.27)
- Which one to believe?
  - ▷ a lot of theoretical and simulation work has shown that the Cox model
     underestimates the true association size of endogenous time-varying covariates

#### 4.4 Joint Models in R

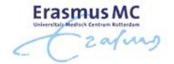

R> Joint models are fitted using function jm() from package JMbayes2, e.g.,

# 4.4 Joint Models in R (cont'd)

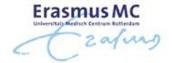

- R> The data frame given in lme() should be in the long format, while the data frame given to coxph() should have one line per subject\*
  - > the ordering of the subjects needs to be the same
- R> The scale of the time variables in the mixed and Cox models need to be the same bi.e., both in months, or both in years, etc.
- R> Argument time\_var specifies the time variable in the linear mixed model

<sup>\*</sup> Unless you want to include exogenous time-varying covariates or handle competing risks

#### 4.4 Joint Models in R (cont'd)

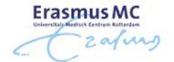

#### R> Useful functions

> summary(): summarizes the fitted model
> compare\_jm(): compares fitted models using DIC and WAIC
> coef(), fixef(), ranef(): extract estimated coefficients and random effects
> traceplot() & ggtraceplot: produces traceplots
> densplot() & ggdensityplot(): produces density plots

> predict(): calculates predictions

#### 4.5 Connection with Missing Data

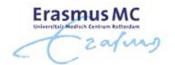

• So far we have focused on handling endogenous covariates for time-to-event outcomes

However, joint models are also used to account for missing data in longitudinal outcomes

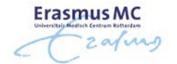

• To show this connection more clearly

```
\triangleright T_i = \min\left(T_i^*, C_i\right)
```

 $\triangleright T_i^*$ : time to dropout due to an "event"

 $\triangleright C_i$ : time to dropout due to "censoring"

 $\triangleright y_i^o$ : longitudinal measurements before  $T_i^*$  or  $C_i$ 

 $\triangleright y_i^m$ : longitudinal measurements after  $T_i^*$  or  $C_i$ 

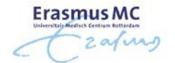

• Missing data mechanism:

$$p(T_i^* \mid y_i^o, y_i^m) = \int p(T_i^* \mid b_i) \ p(b_i \mid y_i^o, \mathbf{y_i^m}) \ db_i$$

still depends on  $y_i^m$ , which corresponds to nonrandom dropout

**Intuitive interpretation:** Patients who dropout show different longitudinal evolutions than patients who do not

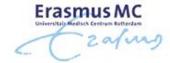

- What about censoring?
  - > censoring also corresponds to dropout for the longitudinal outcome
- Likelihood-based inferences for joint models provide valid inferences when censoring is MCAR or MAR
  - ▷ a patient relocates to another country (MCAR)
  - → a patient is excluded from the study when her longitudinal response exceeds a
    pre-specified threshold (MAR)

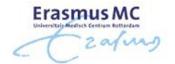

Joint models allow to distinguish between two types of dropout

- Subject drops out at time  $T_i$  and  $\delta_i = 0 \Rightarrow \text{MCAR/MAR dropout}$
- Subjects drops out at time  $T_i$  and  $\delta_i = 1 \Rightarrow MNAR$  dropout

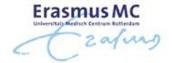

• Joint models belong to the class of *Shared Parameter Models* 

$$p(y_i^o, y_i^m, T_i^*, C_i; \theta, \psi) = \int p(y_i^o, y_i^m, T_i^*, C_i, b_i; \theta, \psi, D) db_i$$

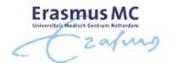

- Key assumptions:

  - Non Informative Censoring

$$\int p\left(T_i^* \mid b_i; \psi^{T^*}\right) p\left(C_i \mid y_i^o; \psi^C\right) p\left(y_i^o, y_i^m \mid b_i; \theta\right) p\left(b_i; D\right) db_i$$

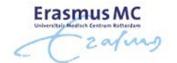

• On the subject specific level:

$$\begin{cases} \int p\left(T_{i}\mid \boldsymbol{b_{i}};\psi^{T^{*}}\right)p\left(y_{i}^{o},y_{i}^{m}\mid \boldsymbol{b_{i}};\theta\right)p\left(b_{i};D\right)db_{i}, \ i: \mathsf{dropout} \rightarrow \mathsf{MNAR} \\ \\ \int p\left(C_{i}\mid y_{i}^{o};\psi^{C}\right)p\left(y_{i}^{o},y_{i}^{m}\mid \boldsymbol{b_{i}};\theta\right)p\left(b_{i};D\right)db_{i}, \ i: \mathsf{censored} \rightarrow \mathsf{MAR} \end{cases}$$

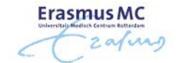

- The other two well-known frameworks for MNAR data are
  - Selection models

$$p(y_i^o, y_i^m, T_i^*) = p(y_i^o, y_i^m) \ p(T_i^* \mid y_i^o, y_i^m)$$

▶ Pattern mixture models:

$$p(y_i^o, y_i^m, T_i^*) = p(y_i^o, y_i^m \mid T_i^*) \ p(T_i^*)$$

• These two model families are primarily applied with discrete dropout times and cannot be easily extended to continuous time

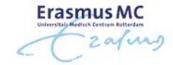

• Example: In the AIDS data set we have a considerable amount of missing data

|                 | ddC |       | ddl |       |
|-----------------|-----|-------|-----|-------|
| Dropout Pattern | N   | %     | N   | %     |
| OXXXX           | 29  | 14.4% | 32  | 15.6% |
| OOXXX           | 35  | 17.4% | 37  | 18.0% |
| OOOXX           | 41  | 20.4% | 47  | 22.9% |
| 0000X           | 85  | 42.3% | 76  | 37.1% |
| 00000           | 11  | 5.5%  | 13  | 6.3%  |
| Total           | 201 | 100%  | 205 | 100%  |

ullet The sample evolutions of the  $\sqrt{\text{CD4}}$  cell counts per dropout pattern have the form

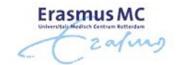

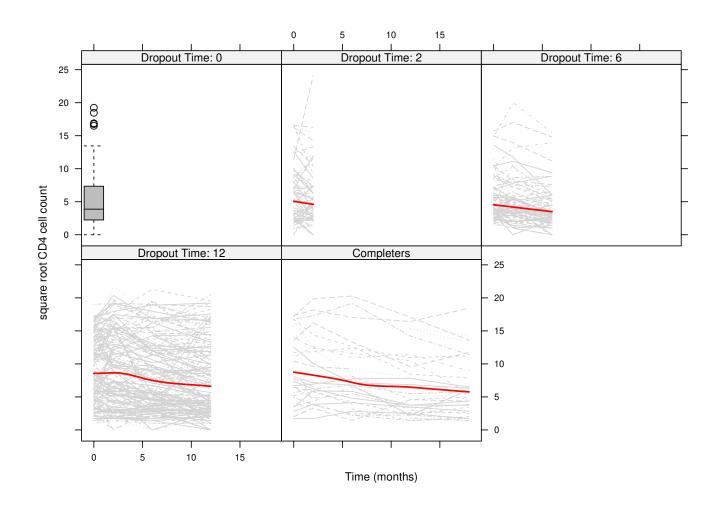

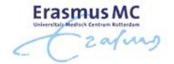

- Example: In the AIDS data we want to investigate how dropout affects inferences
- A comparison between
  - $\triangleright$  linear mixed-effects model  $\Rightarrow$  MAR
  - $\triangleright$  joint model dropout due to death  $\Rightarrow$  MNAR
- MAR assumes that dropout depends only on the observed data

$$p(T_i^* \mid y_i^o, y_i^m) = p(T_i^* \mid y_i^o)$$

# 4.5 Connection with Missing Data (cont'd)

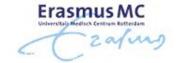

|            | LMM (MAR)    | JM (MNAR)     | JM (MNAR)    |
|------------|--------------|---------------|--------------|
|            |              | dropout-death | dropout-all  |
|            | value (s.e.) | value (s.e)   | value (s.e)  |
| Inter      | 7.19 (0.22)  | 7.19 (0.3)    | 7.19 (0.3)   |
| Time       | -0.16 (0.02) | -0.19 (0.04)  | -0.17 (0.04) |
| Treat:Time | 0.03 (0.03)  | 0.01 (0.05)   | 0.02 (0.05)  |

- Minimal sensitivity in parameter estimates & standard deviations
  - ⇒ Warning: This does not mean that this is always the case!

# Part V Extensions of Joint Models

#### 5.1 Functional Forms

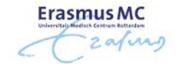

• The standard joint model

$$\begin{cases} h_i(t \mid \mathcal{M}_i(t)) = h_0(t) \exp\{\gamma^\top w_i + \alpha m_i(t)\}, \\ y_i(t) = m_i(t) + \varepsilon_i(t) \\ = x_i^\top(t)\beta + z_i^\top(t)b_i + \varepsilon_i(t), \end{cases}$$

where 
$$\mathcal{M}_{i}(t) = \{m_{i}(s), 0 \leq s < t\}$$

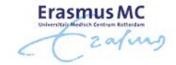

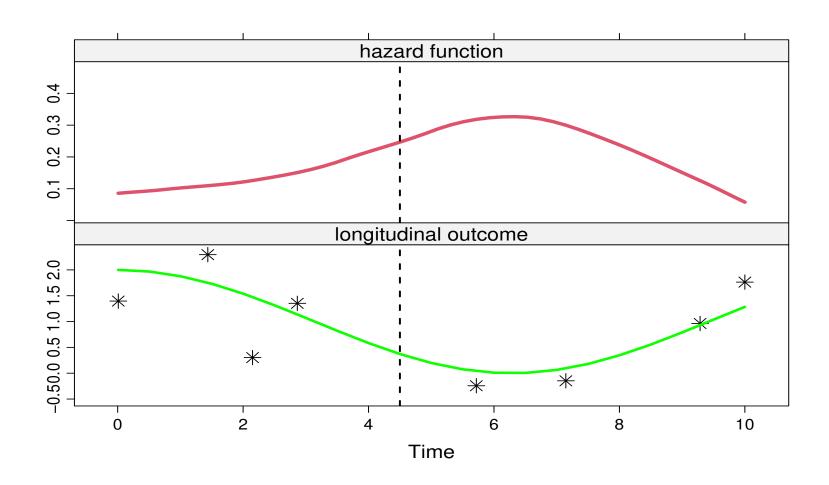

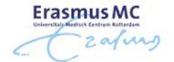

The standard joint model

$$\begin{cases} h_i(t \mid \mathcal{M}_i(t)) = h_0(t) \exp\{\gamma^\top w_i + \alpha m_i(t)\}, \\ y_i(t) = m_i(t) + \varepsilon_i(t) \\ = x_i^\top(t)\beta + z_i^\top(t)b_i + \varepsilon_i(t), \end{cases}$$

where  $\mathcal{M}_{i}(t) = \{m_{i}(s), 0 \leq s < t\}$ 

Is this the only option? Is this the most optimal choice?

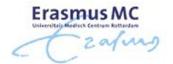

- Note: Inappropriate modeling of time-varying covariates may result in surprising results
- Example: Cavender et al. (1992, J. Am. Coll. Cardiol.) conducted an analysis to test the effect of cigarette smoking on survival of patients who underwent coronary artery surgery
  - by the estimated effect of current cigarette smoking was positive on survival although not significant (i.e., patient who smoked had higher probability of survival)

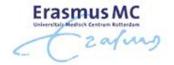

We need to carefully consider the functional form of time-varying covariates

• Let's see some possibilities...

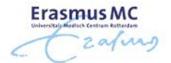

• Lagged Effects: The hazard of an event at t is associated with the level of the marker at a previous time point:

$$h_i(t \mid \mathcal{M}_i(t)) = h_0(t) \exp\{\gamma^{\top} w_i + \alpha m_i(t_+^c)\},$$

where

$$t_+^c = \max(t - c, 0)$$

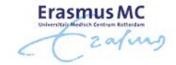

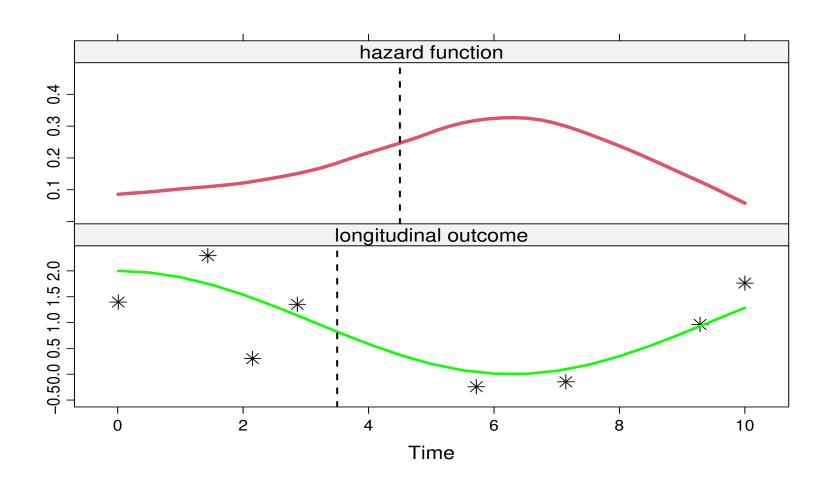

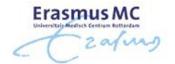

• Time-dependent Slopes: The hazard of an event at t is associated with both the current value and the slope of the trajectory at t (Ye et al., 2008, Biometrics):

$$h_i(t \mid \mathcal{M}_i(t)) = h_0(t) \exp\{\gamma^\top w_i + \alpha_1 m_i(t) + \alpha_2 m_i'(t)\},$$

where

$$m_i'(t) = \frac{d}{dt} \{ x_i^{\top}(t)\beta + z_i^{\top}(t)b_i \}$$

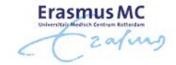

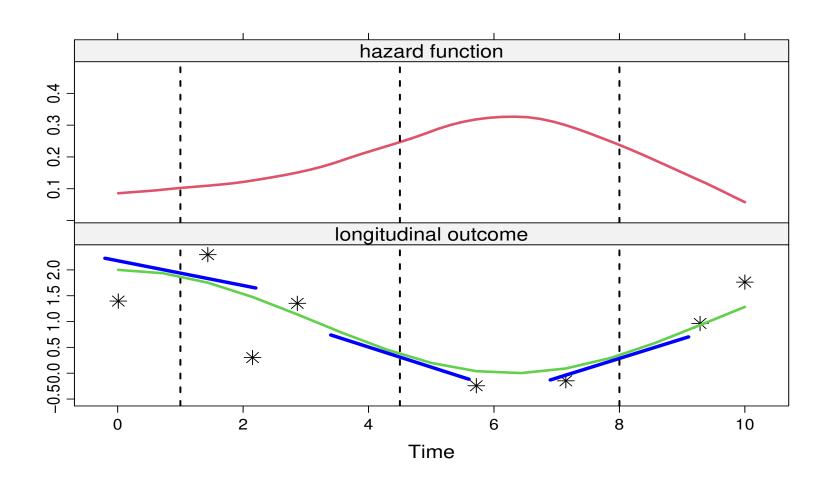

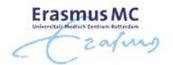

• The definition of the slope is

$$m_i'(t) = \lim_{\epsilon \to 0} \frac{m_i(t+\epsilon) - m_i(t)}{\epsilon}$$

the change in the longitudinal profile as  $\epsilon$  approaches zero

- It can be challenging to interpret
  - it is the 'current' slope

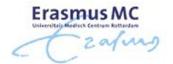

• *Time-dependent Slopes 2:* The hazard of an event at t is associated with the change of the trajectory the last year:

$$h_i(t \mid \mathcal{M}_i(t)) = h_0(t) \exp\{\gamma^\top w_i + \alpha \Delta m_i(t)\},$$

where

$$\Delta m_i(t) = m_i(t) - m_i(t-1)$$

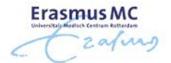

• *Cumulative Effects:* The hazard of an event at t is associated with the whole area under the trajectory up to t:

$$h_i(t \mid \mathcal{M}_i(t)) = h_0(t) \exp\left\{\gamma^{\top} w_i + \alpha \int_0^t m_i(s) ds\right\}$$

ullet Area under the longitudinal trajectory taken as a summary of  $\mathcal{M}_i(t)$ 

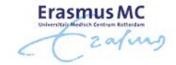

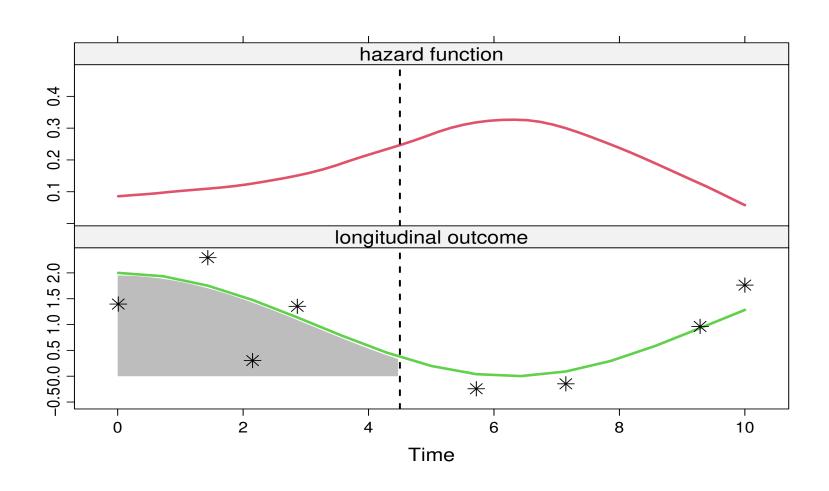

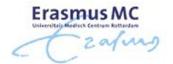

• *Cumulative Effects 2:* The hazard of an event at t is associated with the whole area under the trajectory up to t:

$$h_i(t \mid \mathcal{M}_i(t)) = h_0(t) \exp\left\{ \gamma^{\top} w_i + \alpha \frac{\int_0^t m_i(s) \, ds}{t} \right\}$$

We account for the observation period

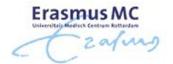

• Weighted Cumulative Effects (convolution): The hazard of an event at t is associated with the area under the weighted trajectory up to t:

$$h_i(t \mid \mathcal{M}_i(t)) = h_0(t) \exp\left\{\gamma^{\top} w_i + \alpha \int_0^t \overline{w}(t-s) m_i(s) ds\right\},$$

where  $\varpi(\cdot)$  an appropriately chosen weight function, e.g.,

- Student's-t density

 $\triangleright \dots$ 

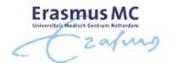

• Random Effects: The hazard of an event at t is associated only with the random effects of the longitudinal model:

$$h_i(t \mid \mathcal{M}_i(t)) = h_0(t) \exp(\gamma^{\top} w_i + \alpha^{\top} b_i)$$

#### • Features:

- > avoids numerical integration for the survival function
- $\triangleright$  interpretation of  $\alpha$  more difficult, especially in high-dimensional random-effects settings

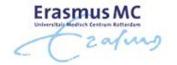

• Example: Sensitivity of inferences for the longitudinal process to the choice of the functional forms for the AIDS data

• We use the same mixed model as before, i.e.,

$$y_i(t) = m_i(t) + \varepsilon_i(t)$$
  
=  $\beta_0 + \beta_1 t + \beta_2 \{t \times ddI_i\} + b_{i0} + b_{i1}t + \varepsilon_i(t)$ 

and the following four survival submodels

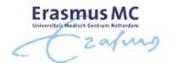

• Model I (current value)

$$h_i(t) = h_0(t) \exp{\gamma dd I_i + \alpha_1 m_i(t)}$$

Model II (current slope)

$$h_i(t) = h_0(t) \exp{\gamma \operatorname{dd} \mathbf{I}_i + \alpha_2 m_i'(t)},$$

where

$$\triangleright m_i'(t) = \beta_1 + \beta_2 \operatorname{ddI}_i + b_{i1}$$

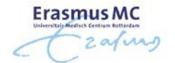

Model II (current value + current slope)

$$h_i(t) = h_0(t) \exp\{\gamma \operatorname{dd} \mathbf{I}_i + \alpha_1 m_i(t) + \alpha_2 m_i'(t)\}$$

Model IV (area)

$$h_i(t) = h_0(t) \exp\left\{\gamma \operatorname{dd} \mathbf{I}_i + \alpha_3 \frac{\int_0^t m_i(s) ds}{t}\right\},$$

where

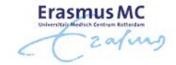

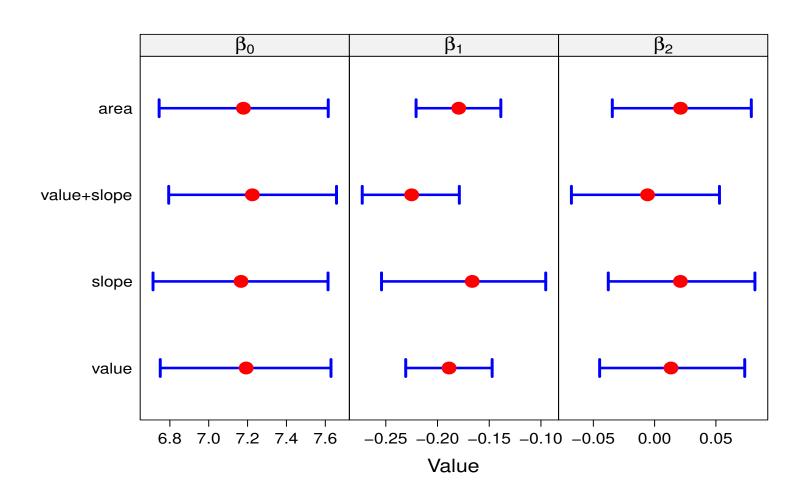

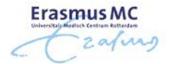

- There are some differences between the functional forms
  - ▷ especially in the slope parameters
- Therefore, a sensitivity analysis should not stop at the standard joint model functional forms but also consider alternative association structures

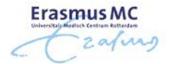

- R> In JMbayes2 the specification of functional forms is done via the functional\_forms argument
  - ▷ e.g., the following code includes the area and slope in the linear predictor, and the interaction of the former with sex

```
jm(CoxFit, lmeFit, time_var = "time",
  functional_forms = ~ area(y) + value(y) + area(y):sex)
```

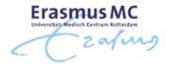

- R> The area() function calculates the *Cumulative Effects 2* functional form, where the integral is divide by the length of the period
- R> The slope() function can be used for the *Time-dependent Slopes 2* functional form via

```
slope(..., eps = 1, direction = "back")
```

#### 5.2 Multiple Longitudinal Markers

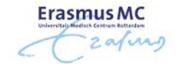

- So far we have concentrated on a single continuous longitudinal outcome
- But very often we may have several outcomes we wish to study, some of which could be categorical
- Example: In the PBC dataset we have used serum bilirubin as the most important marker, but during follow-up several other markers have been recorded
  - ⊳ serum cholesterol (continuous)

  - ▷ ascites (2 categories)
  - $\triangleright \dots$

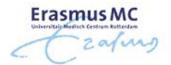

#### We need to extend the basic joint model!

- To handle multiple longitudinal outcomes of different types we use Generalized Linear Mixed Models
  - $\triangleright$  We assume  $Y_{i1}, \ldots, Y_{iJ}$  for each subject, each one having a distribution in the exponential family, with expected value

$$m_{ij}(t) = E(y_{ij}(t) \mid b_{ij}) = g_j^{-1} \{ x_{ij}^{\top}(t) \beta_j + z_{ij}^{\top}(t) b_{ij} \},$$

with  $g(\cdot)$  denoting a link function

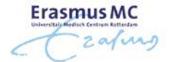

• Correlation between the longitudinal outcomes is captured by assuming a multivariate normal distribution for the random effects

$$b_i = \begin{bmatrix} b_{i1} \\ \vdots \\ b_{iJ} \end{bmatrix} \sim \mathcal{N}(0, D)$$

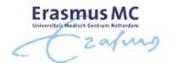

- Two ways to include the longitudinal markers in the survival submodel

$$h_i(t) = h_0(t) \exp\{\gamma^{\top} w_i + \sum_{j=1}^{J} \alpha_j m_{ij}(t)\}$$

▷ or conditional linear predictor

$$\begin{cases} h_i(t) = h_0(t) \exp\{\gamma^\top w_i + \sum_{j=1}^J \alpha_j \eta_{ij}(t)\} \\ \\ \eta_{ij} = x_{ij}^\top(t)\beta_j + z_{ij}^\top(t)b_{ij} \end{cases}$$

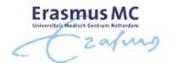

- Full Conditional Independence: Given the random effects
  - > the repeated measurements in each outcome are independent,
  - by the longitudinal outcomes are independent of each other, and
  - ▷ longitudinal outcomes are independent of the time-to-event outcome

$$p(y_{ij} \mid b_{ij}) = \prod_{k=1}^{n_{ij}} p(y_{ij,k} \mid b_{ij})$$

$$p(y_i \mid b_i) = \prod_{j} p(y_{ij} \mid b_{ij})$$

$$p(y_i, T_i, \delta_i \mid b_i) = \prod_{j} p(y_{ij} \mid b_{ij}) p(T_i, \delta_i \mid b_i)$$

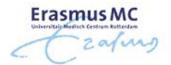

- Features of multivariate joint models
  - □ using CI is straightforward to extend joint models to multiple longitudinal outcomes of different types
  - > computationally much more intensive due to the high dimensional random effects

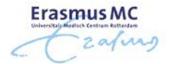

- Example: Multivariate joint model for the PBC dataset
  - - \* fixed effects: intercept and linear time effect
    - \* random effects: intercept and linear time effect
  - > spiders: mixed-effects logistic regression model
    - \* fixed effects: intercept and linear time effect
    - \* random effects: intercept

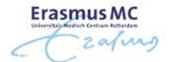

- - \* baseline covariates: drug and age
  - \* Analysis I: conditional linear predictor
  - \* Analysis II: conditional expected value

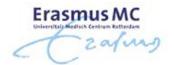

• Analysis I: conditional linear predictor

|                | Value  | Std.Dev. | 2.5%   | 97.5% |
|----------------|--------|----------|--------|-------|
| D-penicil      | -0.071 | 0.234    | -0.530 | 0.373 |
| Age            | 0.064  | 0.009    | 0.046  | 0.082 |
| value(logSB)   | 1.317  | 0.108    | 1.111  | 1.531 |
| value(spiders) | 0.070  | 0.048    | -0.024 | 0.167 |

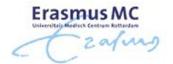

• Analysis II: conditional expected value

|                       | Value  | Std.Dev. | 2.5%   | 97.5% |
|-----------------------|--------|----------|--------|-------|
| D-penicil             | -0.080 | 0.234    | -0.545 | 0.373 |
| Age                   | 0.063  | 0.009    | 0.045  | 0.081 |
| value(logSB)          | 1.326  | 0.109    | 1.113  | 1.540 |
| expit(value(spiders)) | 0.458  | 0.347    | -0.228 | 1.134 |

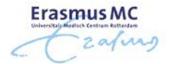

- R> To fit a multivariate joint model in **JMbayes2** we need first to fit a series of univariate mixed models.
  - □ For non-Gaussian longitudinal data we use GLMMadaptive

- Arguments of mixed\_model()

  - > random: formula for random effects

## 5.2 Multiple Longitudinal Markers (cont'd)

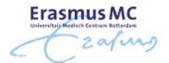

- R> To fit a multivariate joint model, we use jm() as before but we now provide a list() of mixed models
  - ▷ an example for the PBC dataset using serum bilirubin (continuous) and spiders (binary)

## 5.2 Multiple Longitudinal Markers (cont'd)

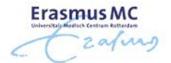

- R> The default in jm() is to include the conditional linear predictor  $\eta_{ij}(t)$  in the survival submodel
  - b to include the conditional expected value, we can use the functional\_forms
     argument, e.g.,

## 5.2 Multiple Longitudinal Markers (cont'd)

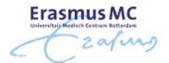

- R> Function jm() allows for various types of mixed models
  - > continuous: Student's t, Beta, Gamma, censored normal
  - > categorical: Binomial, Poisson, Negative Binomial, Beta Binomial

```
For more info see
```

```
https://drizopoulos.github.io/JMbayes2/
→ Articles → Non-Gaussian Mixed Models
```

## 5.3 Multiple Failure Times

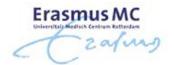

- Often multiple failure times are recorded
  - □ competing risks
  - > transitions to multiple states
  - > recurrent events
- Example: In the PBC dataset  $\Rightarrow$  competing risks
  - Some patients received a liver transplantation
  - > So far we have used the composite event, i.e. death or transplantation whatever comes first
  - ▶ When interest only is on one type of event, the other should be considered as a competing risk

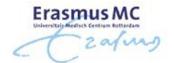

- Competing risks:
  - Death precludes the occurrence of transplantation
  - > Transplantation modifies the risk of death

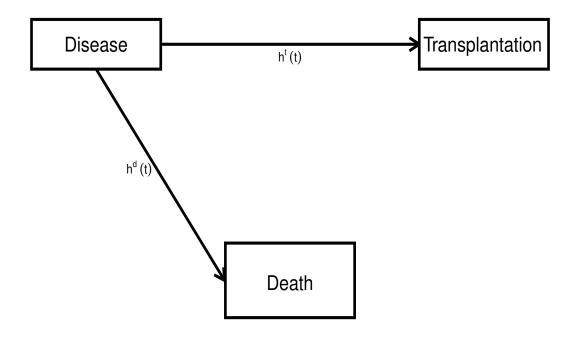

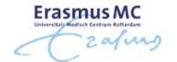

Joint models with competing risks:

$$\begin{cases} y_i(t) = m_i(t) + \varepsilon_i(t) = x_i^{\top}(t)\beta + z_i^{\top}(t)b_i + \varepsilon_i(t), \\ h_i^{\mathbf{d}}(t) = h_0^{\mathbf{d}}(t) \exp\{\gamma_{\mathbf{d}}^{\top} w_i + \alpha_{\mathbf{d}} m_i(t)\}, \end{cases}$$

$$\begin{cases} h_i^{tr}(t) = h_0^{tr}(t) \exp\{\gamma_{tr}^{\top} w_i + \alpha_{tr} m_i(t)\}, \end{cases}$$

#### where

- $\triangleright h_i^{\mathbf{d}}(t)$  hazard function for death
- $\triangleright h_i^{tr}(t)$  hazard function for transplantation

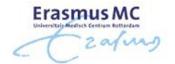

• In the estimation, the only difference is in the construction of the likelihood part for the event process

$$p(T_{i}, \delta_{i} \mid b_{i}; \theta) = \prod_{k=1}^{K} \left[ h_{0k}(T_{i}) \exp\{\gamma_{k}^{\top} w_{i} + \alpha_{k} m_{i}(T_{i})\} \right]^{I(\delta_{i}=k)}$$

$$\times \exp\left( -\sum_{k=1}^{K} \int_{0}^{T_{i}} h_{0k}(s) \exp\{\gamma_{k}^{\top} w_{i} + \alpha_{k} m_{i}(s)\} ds \right),$$

with

 $\triangleright T_i = \min(T_{i1}^*, \dots, T_{iK}^*, C_i)$ , with  $C_i$  denoting the censoring time

 $\triangleright \delta_i \in \{0, 1, \dots, K\}$ , with 0 corresponding to censoring

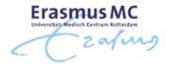

- This is different than in standard Cox models
  - ▷ i.e., we cannot fit a cause-specific hazard joint model by treating events from other causes as censored

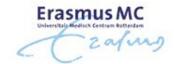

- Example: Competing risks analysis for the PBC dataset
  - ▷ log(ser Bilir): linear mixed-effects model
    - \* fixed effects: intercept, drug, linear time, interaction drug with time
    - \* random effects: intercept and linear time
  - b time to death or transplantation: relative risk model
    - \* competing risks: transplantation and death
    - \* baseline covariates: drug different per competing risk
    - \* time-varying: current value log ser Bilir different per competing risk

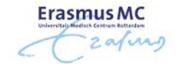

|                   | Value  | Std.Dev. | 2.5%   | 97.5% |
|-------------------|--------|----------|--------|-------|
| D-penicil         | -0.439 | 0.522    | -1.472 | 0.555 |
| D-penicil:dead    | 0.528  | 0.529    | -0.490 | 1.596 |
| value(logSB)      | 1.266  | 0.180    | 0.941  | 1.615 |
| value(logSB):dead | -0.014 | 0.183    | -0.372 | 0.305 |

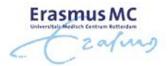

- R> Function jm() can fit joint models with competing risks and multi-state processes; an example with competing risks
  - be first, the survival data have to be prepared in the competing risks long format using function crisk\_setup(), e.g.,

```
pbc2.id[pbc2.id$id %in% c(1,2,5), c("id", "years", "status")]
```

```
id years status
1 1 1.095170 dead
2 2 14.152338 alive
5 5 4.120578 transplanted
```

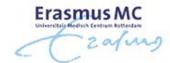

```
pbc2.idCR <- crisk_setup(pbc2.id, statusVar = "status",</pre>
   censLevel = "alive", nameStrata = "CR")
pbc2.idCR[pbc2.idCR$id %in% c(1,2,5),
   c("id", "years", "status", "CR", "status2")]
               status CR status2
   id
     years
 1 1.095170
                   dead
                             dead
1.1 1 1.095170
                  dead transplanted
2 2 14.152338
                   alive
                          dead
2.1 2 14.152338 alive transplanted
5 5 4.120578 transplanted
                            dead
5.1 5 4.120578 transplanted transplanted
```

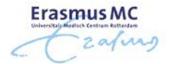

- R> To fit the joint model, we first fit the linear mixed and relative risk models as before
  - be provided by providing provided by providing provided by providing provided by the latter we use the data in the competing risks long and put the event-type variable as strata.

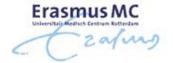

R> Then the joint model is fitted with the code

```
jm(CoxFit_CR, lmeFit_CR, time_var = "year",
   functional_forms = ~ value(log(serBilir)) * CR)
```

```
For more info see

https://drizopoulos.github.io/JMbayes2/

→ Articles → Competing Risks
```

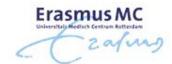

- Multi-state models:
  - > Transition between transplantation and death is of interest
  - ▷ Effect of covariates and/or biomarkers can be different for each transition

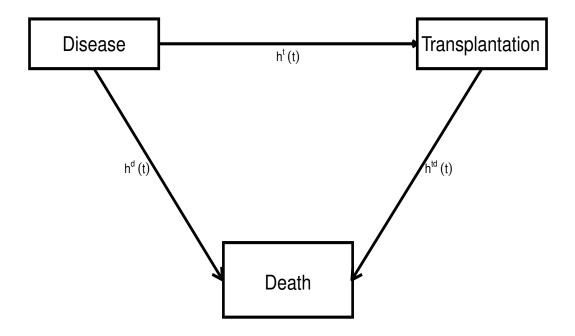

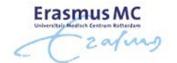

• Joint models with multi-state processes:

$$\begin{cases} y_{i}(t) = m_{i}(t) + \varepsilon_{i}(t) = x_{i}^{\top}(t)\beta + z_{i}^{\top}(t)b_{i} + \varepsilon_{i}(t), \\ h_{i}^{d}(t) = h_{0}^{d}(t) \exp\left[w_{i}^{d^{\top}}\gamma_{d} + \alpha^{d}m_{i}(t)\right], \\ h_{i}^{t}(t) = h_{0}^{t}(t) \exp\left[w_{i}^{t^{\top}}\gamma_{t} + \alpha^{t}m_{i}(t)\right], \\ h_{i}^{td}(t) = h_{0}^{td}(t) \exp\left[w_{i}^{td^{\top}}\gamma_{td} + \alpha^{td}m_{i}(t)\right], \end{cases}$$

#### where

- $\triangleright h_i^{\mathbf{d}}(t)$  transition intensity from disease to death
- $\triangleright h_i^t(t)$  transition intensity from disease to transplantation
- $hd h_{i}^{td}\left( t
  ight)$  transition intensity from transplantation to death

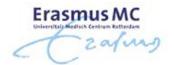

Multi-state long-format different than the long format in Competing Risks

- General rule: 1 row per possible transition.
  - □ competing risks: always 2 rows per subject because both transitions always possible from starting state.
  - multi-state: unequal number of rows per subject because not all transitions possible from starting state)

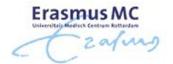

```
For more info see
```

https://drizopoulos.github.io/JMbayes2/
→ Articles → Multi-State Processes

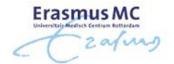

- Multiple Failure Times: recurrent events
- Example: In the PBC dataset  $\Rightarrow$  recurrent events
  - > Patients showed irregular visiting patterns
  - > So far, when we fitted the joint model we assumed that the visiting process is non-informative
  - ▶ If this assumption is violated, we should also model this process in order to obtain valid inferences

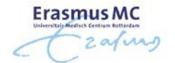

• Joint model with recurrent (visiting process) & terminal events

$$\begin{cases} y_i(t) = m_i(t) + \varepsilon_i(t) = x_i^\top(t)\beta + z_i^\top(t)b_i + \varepsilon_i(t), \\ \\ r_i(t) = r_0(t) \exp\{\gamma_r^\top w_{ri} + \alpha_r m_i(t) + \mathbf{v}_i\}, \\ \\ h_i(t) = h_0(t) \exp\{\gamma_h^\top w_{hi} + \alpha_h m_i(t) + \zeta \mathbf{v}_i\}, \end{cases}$$

#### with

- $\triangleright r_i(t)$  hazard function for the recurrent events
- $\triangleright h_i(t)$  hazard function for the terminal event
- $\triangleright v_i$  frailty term accounting for the correlation in the recurrent events

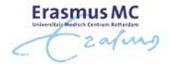

- Conditional independence assumptions augmented

  - $\triangleright$  longitudinal measurements are independent giver  $b_i$
  - ▷ all three processes, namely
    - \* longitudinal process,
    - \* recurrent events process, and
    - \* terminating event process
    - are independent given  $\{b_i, \mathbf{v_i}\}$
- We need to postulate a distribution for the frailty terms
  - > typical choice is the Gamma because it's conjugate

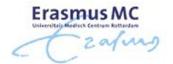

```
For more info see
```

```
https://drizopoulos.github.io/JMbayes2/
→ Articles → Recurrent Events
```

# Part VI Dynamic Predictions

## 6.1 Survival Probabilities

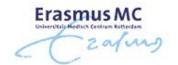

 Nowadays there is great interest for prognostic models and their application to personalized medicine

• Examples are numerous

> cancer research, cardiovascular diseases, HIV research, . . .

Physicians are interested in accurate prognostic tools that will inform them about the future prospect of a patient in order to adjust medical care

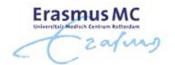

- ullet We are interested in predicting survival probabilities for a new patient j with serum bilirubin measurements up to time t
- Example: Patients 2 and 25 from the PBC dataset have 9 and 12 serum bilirubin measurements, respectively
  - Dynamic Prediction survival probabilities are dynamically updated as additional longitudinal information is recorded
- We need to account for the endogenous nature of the covariate
  - $\triangleright$  providing measurements up to time point  $t \Rightarrow$  the patient was still alive at time t

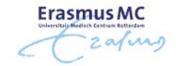

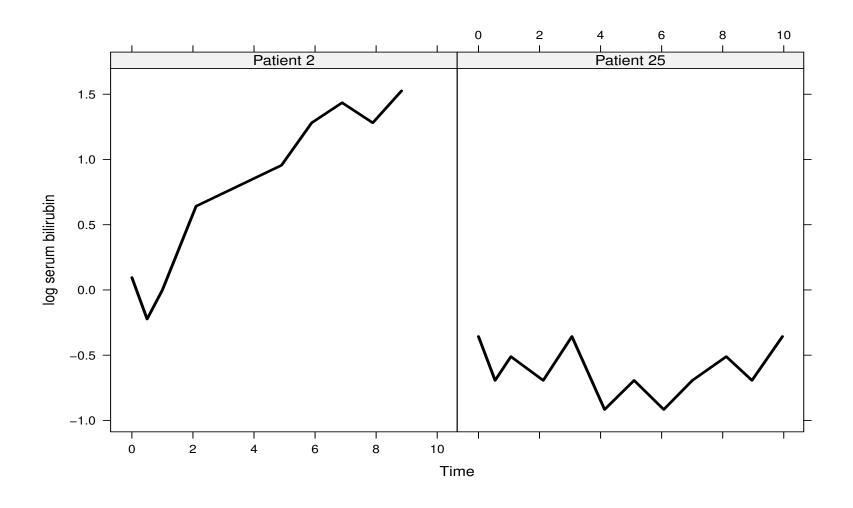

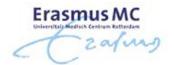

ullet More formally, for a new subject j we have available measurements up to time point t

$$\mathcal{Y}_j(t) = \{y_j(s), 0 \le s \le t\}$$

and we are interested in

$$\pi_j(u \mid t) = \Pr\{T_j^* \ge u \mid T_j^* > t, \mathcal{Y}_j(t), \mathcal{D}_n\},\$$

where

 $\triangleright$  where u > t, and

 $\triangleright \mathcal{D}_n$  denotes the sample on which the joint model was fitted

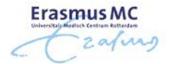

- We assume that the joint model has been fitted to the data at hand
- Based on the fitted model, we can estimate the conditional survival probabilities (Rizopoulos, 2011, Biometrics)

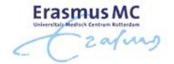

• It is convenient to proceed using a Bayesian formulation of the problem  $\Rightarrow$   $\pi_j(u \mid t)$  can be written as

$$\Pr\{T_j^* \geq u \mid T_j^* > t, \mathcal{Y}_j(t), \mathcal{D}_n\} = \int \Pr\{T_j^* \geq u \mid T_j^* > t, \mathcal{Y}_j(t); \theta\} \ p(\theta \mid \mathcal{D}_n) \ d\theta$$

• The first part of the integrand takes the form

$$\begin{split} & \Pr \big\{ T_j^* \geq u \mid T_j^* > t, \mathcal{Y}_j(t); \boldsymbol{\theta} \big\} = \\ & = \int \frac{S_j \big\{ u \mid \mathcal{M}_j(u, \boldsymbol{b}_j, \boldsymbol{\theta}); \boldsymbol{\theta} \big\}}{S_j \big\{ t \mid \mathcal{M}_j(t, \boldsymbol{b}_j, \boldsymbol{\theta}); \boldsymbol{\theta} \big\}} \, p(\boldsymbol{b}_j \mid T_j^* > t, \mathcal{Y}_j(t); \boldsymbol{\theta}) \, \, d\boldsymbol{b}_j \end{split}$$

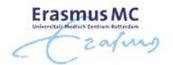

• A Monte Carlo estimate of  $\pi_j(u \mid t)$  can be obtained using the following simulation scheme:

Step 1. draw  $heta^{(\ell)} \sim [ heta \mid \mathcal{D}_n]$ 

Step 2. draw  $b_j^{(\ell)} \sim [b_j \mid T_j^* > t, \mathcal{Y}_j(t), \theta^{(\ell)}]$ 

Step 3. compute  $\pi_j^{(\ell)}(u \mid t) = S_j\{u \mid \mathcal{M}_j(u, \mathbf{b}_j^{(\ell)}, \boldsymbol{\theta}^{(\ell)}); \boldsymbol{\theta}^{(\ell)}\} / S_j\{t \mid \mathcal{M}_j(t, \mathbf{b}_j^{(\ell)}, \boldsymbol{\theta}^{(\ell)}); \boldsymbol{\theta}^{(\ell)}\}$ 

• Repeat Steps 1–3,  $\ell=1,\dots,L$  times, where L denotes the number of Monte Carlo samples

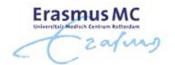

• Example: Dynamic predictions of survival probabilities for Patients 2 & 25 from the PBC dataset: We fit the joint model

### Longitudinal submodel

- b property by property by property by fixed effects: intercept & natural cubic splines of time with 3 d.f., sex, and interaction of the time effect with sex.
- > random effects: intercept, natural cubic splines of time with 3 d.f.

#### Survival submodel

▷ sex effect + underlying serum bilirubin level

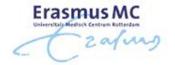

- Based on the fitted joint model we estimate  $\pi_j(u \mid t)$  for Patients 2 and 25
- We use 500 Monte Carlo samples, and we took as estimate

$$\hat{\pi}_j(u \mid t) = \operatorname{mean}\{\pi_j^{(\ell)}(u \mid t), \ell = 1, \dots, L\}$$

and calculated a corresponding 95% pointwise Cls

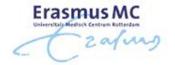

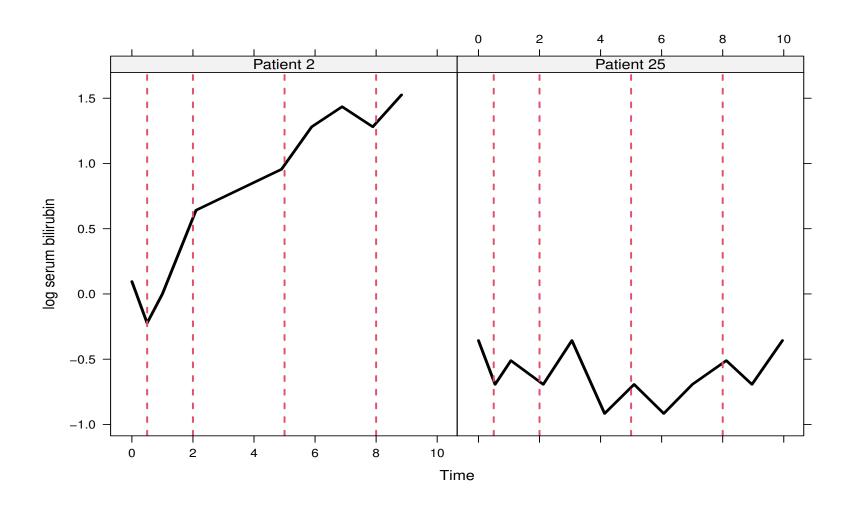

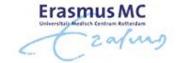

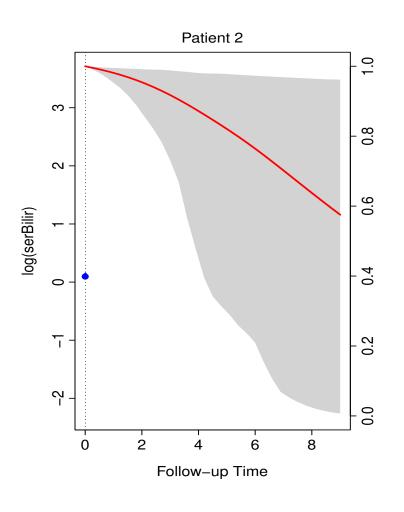

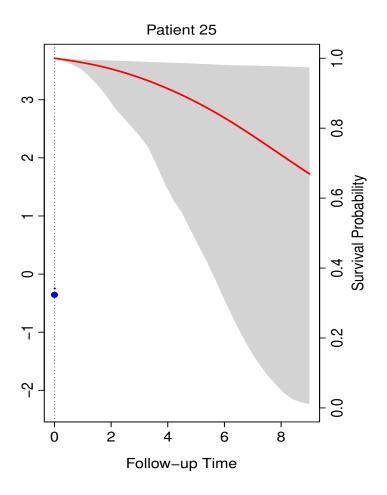

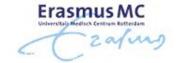

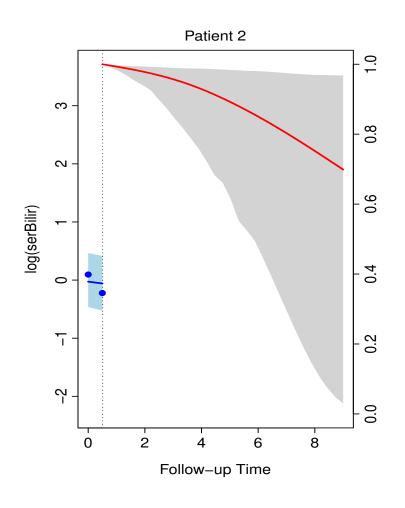

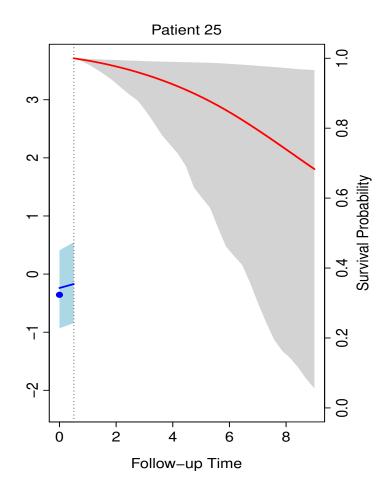

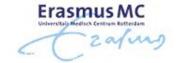

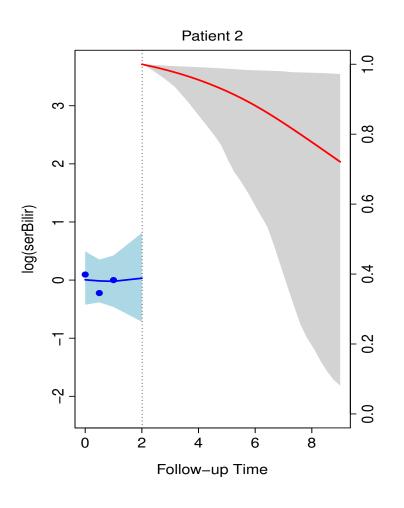

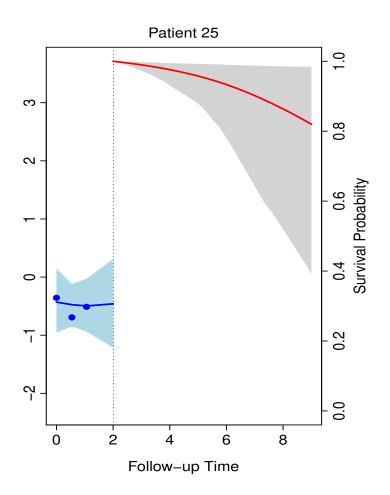

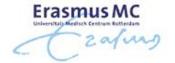

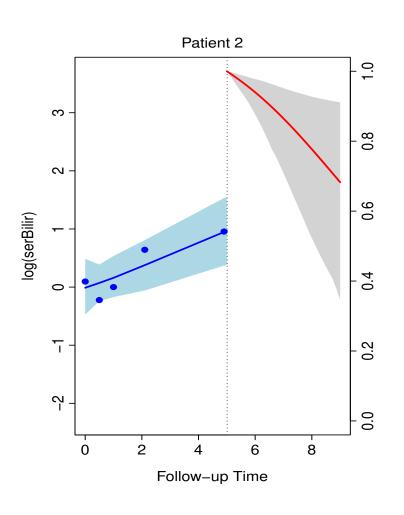

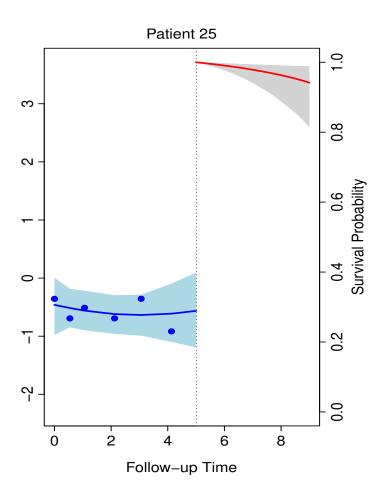

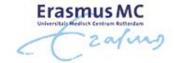

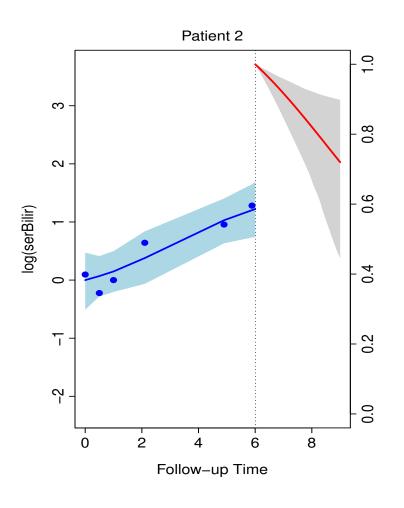

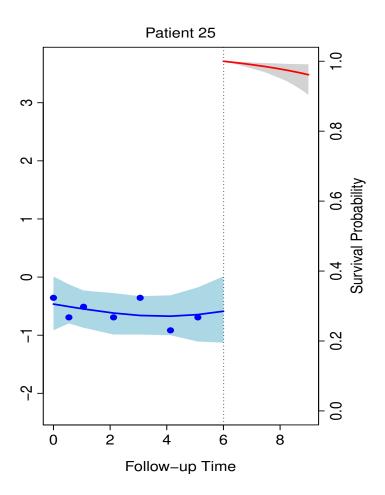

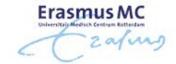

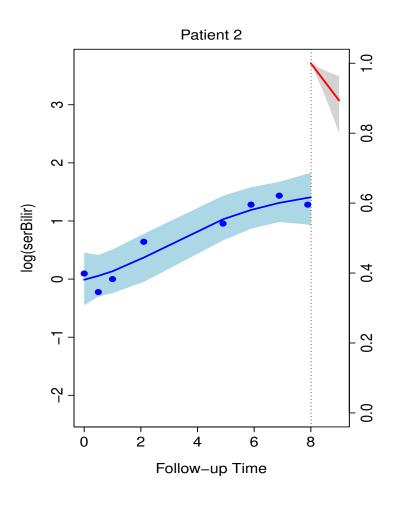

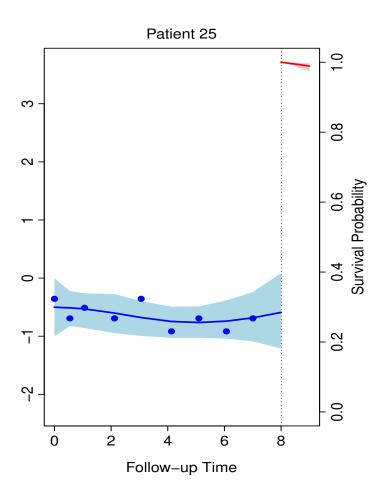

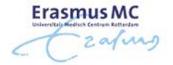

R> Individualized predictions of survival probabilities are computed by function predict() – for example, for Patient 2 from the PBC dataset we have

plot(sfit)

### 6.2 Longitudinal Outcomes Prediction

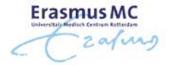

- In some occasions it may be also of interest to predict the longitudinal outcome
- ullet We can proceed in the same manner as for the survival probabilities: We have available measurements up to time point t

$$\mathcal{Y}_j(t) = \{y_j(s), 0 \le s \le t\}$$

and we are interested in

$$\omega_j(u \mid t) = E\{y_j(u) \mid T_j^* > t, \mathcal{Y}_j(t), \mathcal{D}_n\}, \quad u > t$$

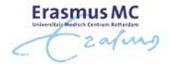

• To estimate  $\omega_j(u \mid t)$  we can follow a similar approach as for  $\pi_j(u \mid t)$  – Namely,  $\omega_j(u \mid t)$  is written as:

$$E\{y_j(u) \mid T_j^* > t, \mathcal{Y}_j(t), \mathcal{D}_n\} = \int E\{y_j(u) \mid T_j^* > t, \mathcal{Y}_j(t), \mathcal{D}_n; \theta\} \ p(\theta \mid \mathcal{D}_n) \ d\theta$$

• With the first part of the integrand given by:

$$E\{y_j(u) \mid T_j^* > t, \mathcal{Y}_j(t), \mathcal{D}_n; \theta\} =$$

$$= \int \{x_j^\top(u)\beta + z_j^\top(u)b_j\} p(b_j \mid T_j^* > t, \mathcal{Y}_j(t); \theta) db_j$$

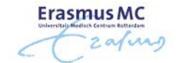

• A similar Monte Carlo simulation scheme:

Step 1. draw 
$$\theta^{(\ell)} \sim [\theta \mid \mathcal{D}_n]$$

Step 2. draw 
$$b_j^{(\ell)} \sim [b_j \mid T_j^* > t, \mathcal{Y}_j(t), \theta^{(\ell)}]$$

Step 3. compute 
$$\omega_j^{(\ell)}(u\mid t)=x_j^\top(u)\beta^{(\ell)}+z_j^\top(u)b_j^{(\ell)}$$

• Note: Prediction intervals can be easily computed by replacing Step 3 with a draw from:

$$\omega_j^{(\ell)}(u \mid t) \sim \mathcal{N} \Big\{ x_j^\top(u) \beta^{(\ell)} + z_j^\top(u) b_j^{(\ell)}, \quad [\sigma^2]^{(\ell)} \Big\}$$

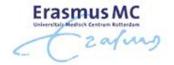

• Example: Dynamic predictions of survival probabilities for Patients 2 & 25 from the PBC dataset: We fit the joint model

#### Longitudinal submodel

- b property by property by property by fixed effects: intercept & natural cubic splines of time with 3 d.f., sex, and interaction of the time effect with sex.
- > random effects: intercept, natural cubic splines of time with 3 d.f.

#### Survival submodel

▷ sex effect + underlying serum bilirubin level

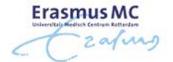

ullet Based on the fitted joint model we estimate  $\omega_j(u \mid t)$  for Patient 2

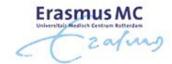

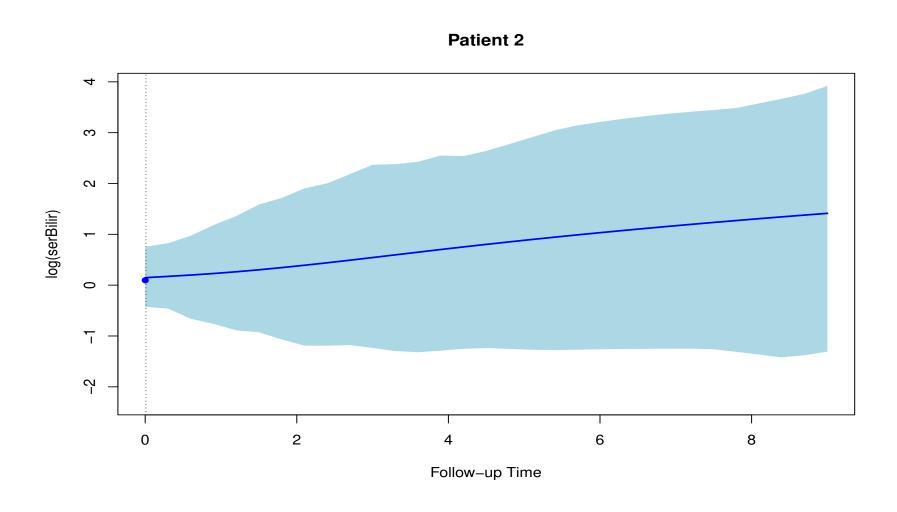

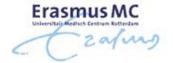

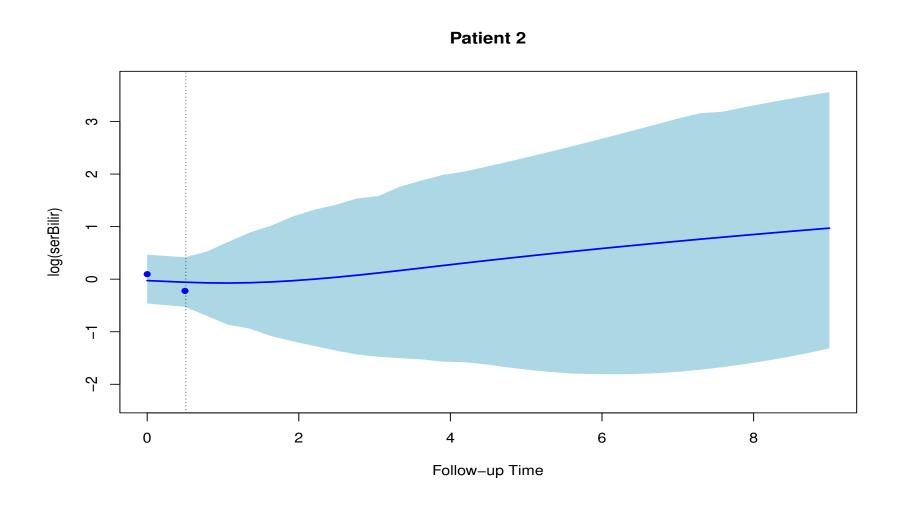

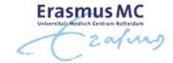

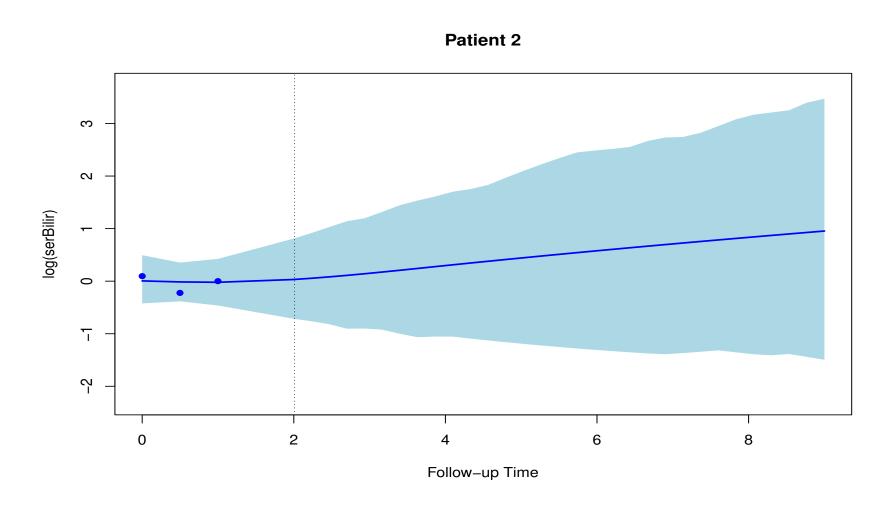

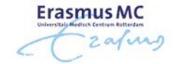

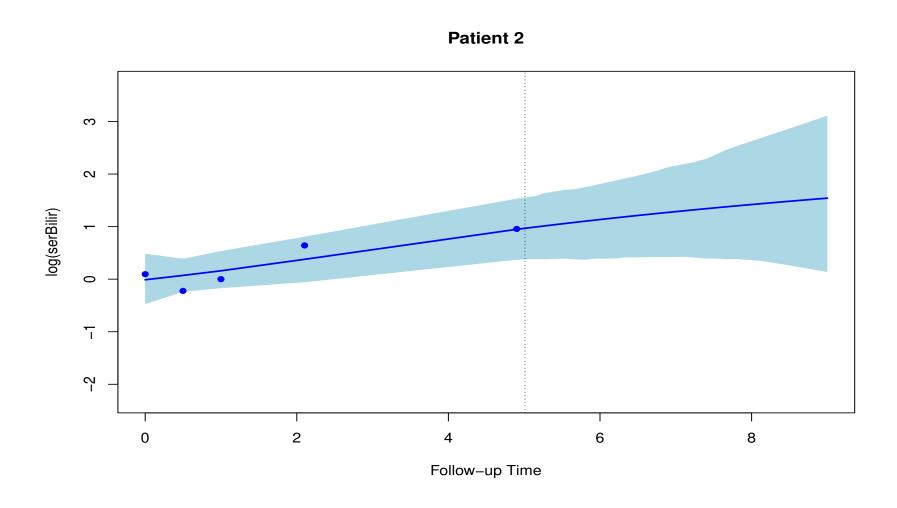

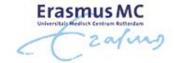

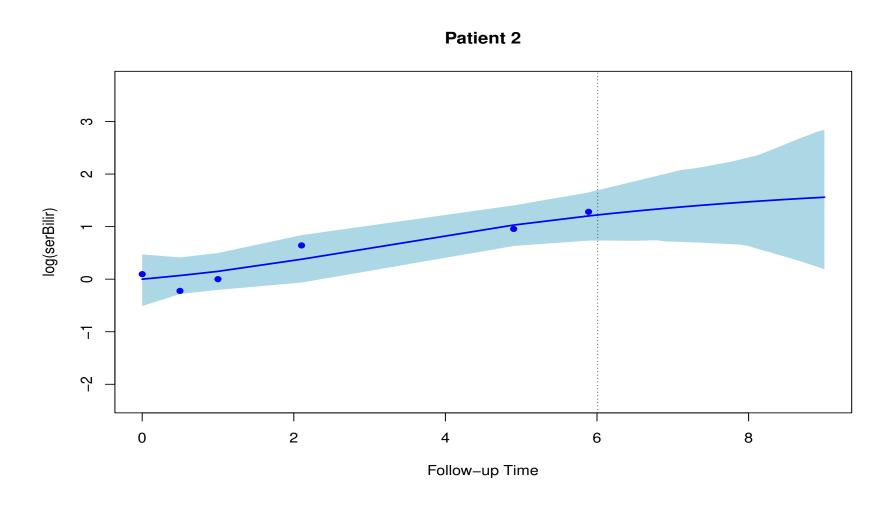

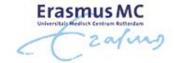

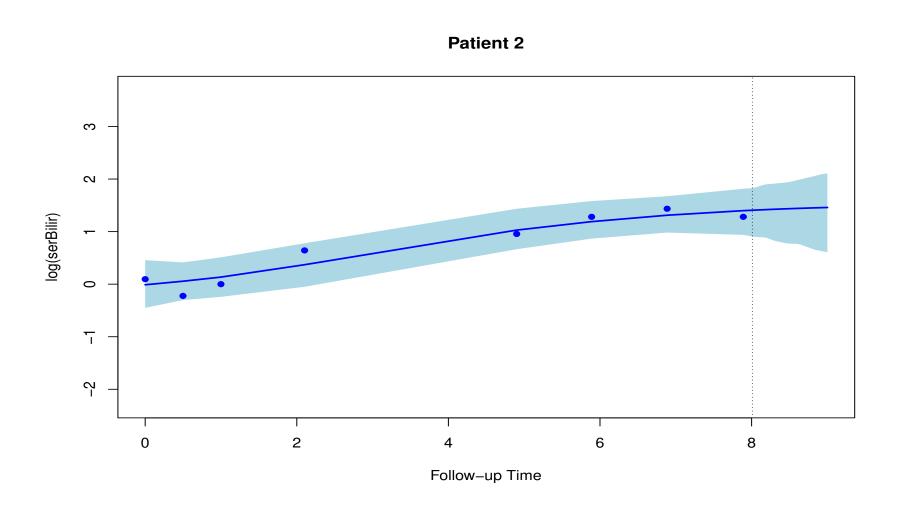

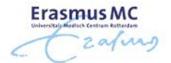

R> Individualized predictions for the longitudinal outcome are computed by function predict() - for example, for Patient 2 from the PBC dataset we have function

#### 6.3 Functional Forms

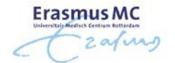

All previous predictions were based on the standard joint model

$$\begin{cases} h_i(t \mid \mathcal{M}_i(t)) = h_0(t) \exp\{\gamma^\top w_i + \alpha m_i(t)\}, \\ y_i(t) = m_i(t) + \varepsilon_i(t) \\ = x_i^\top(t)\beta + z_i^\top(t)b_i + \varepsilon_i(t), \end{cases}$$

where 
$$\mathcal{M}_{i}(t) = \{m_{i}(s), 0 \leq s < t\}$$

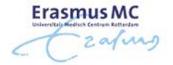

- We have seen earlier that there are several alternative functional forms (see Section 5.1)
- Relevant questions:
  - Does the assumed functional form affect predictions?
  - ▶ Which functional form is the most optimal?
- Example: We compare predictions for the longitudinal and survival outcomes under different parameterizations for Patient 51 from the PBC study

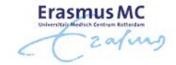

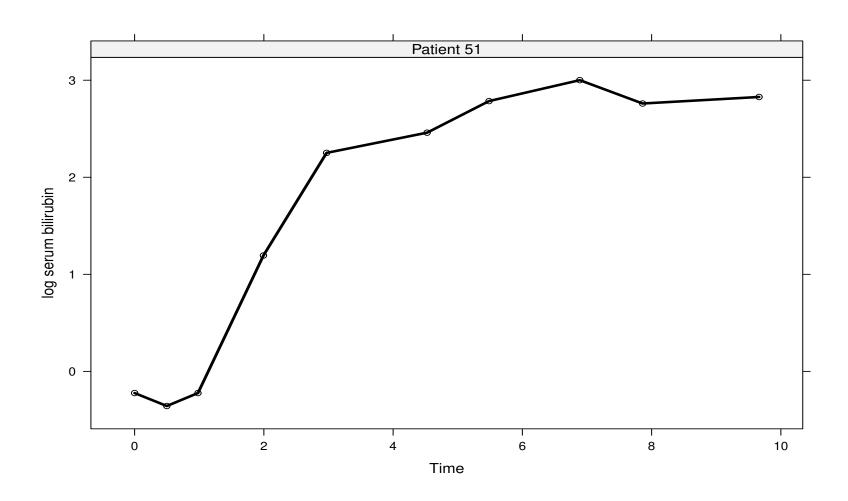

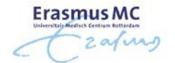

- Predictions based on five joint models for the PBC dataset
  - be the same longitudinal submodel as before, and
  - > relative risk submodels:

$$h_i(t) = h_0(t) \exp{\{\gamma D - pnc_i + \alpha_1 m_i(t)\}},$$

$$h_i(t) = h_0(t) \exp{\{\gamma D - pnc_i + \alpha_2 m_i'(t)\}},$$

$$h_i(t) = h_0(t) \exp{\{\gamma D - pnc_i + \alpha_1 m_i(t) + \alpha_2 m_i'(t)\}}$$

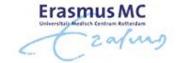

$$h_i(t) = h_0(t) \exp \left\{ \gamma \mathrm{D-pnc}_i + \alpha_3 \frac{\int_0^t m_i(s) ds}{t} \right\},$$

$$h_i(t) \ = \ h_0(t) \exp \biggl\{ \gamma \mathtt{D-pnc}_i + \alpha_1 m_i(t) + \alpha_3 \frac{\int_0^t m_i(s) ds}{t} \biggr\},$$

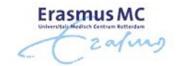

#### **1yr-window Predictions**

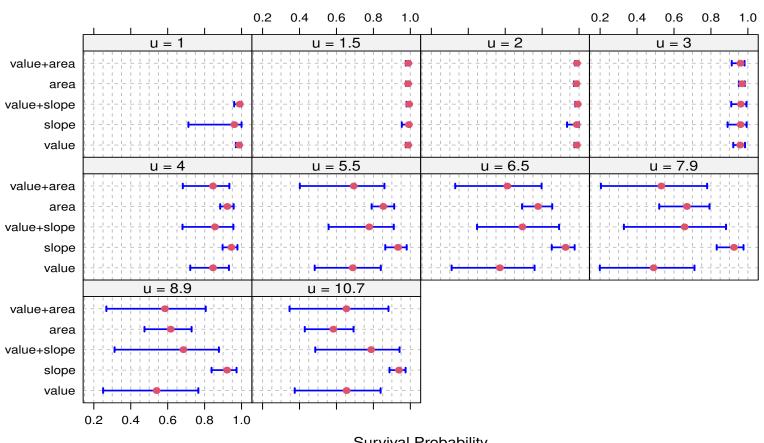

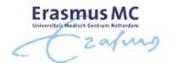

The chosen functional form can influence the derived predictions

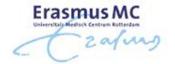

• We compare the models using the information criteria

|               | DIC      | WAIC      | LPML      |
|---------------|----------|-----------|-----------|
| value + slope | 5322.683 | 22104.998 | -5535.420 |
| area          | 5346.029 | 23268.436 | -5560.009 |
| slope         | 5645.578 | 29600.396 | -7353.621 |
| value + area  | 5388.139 | 29840.361 | -9110.958 |
| value         | 5439.294 | 30513.206 | -7230.238 |

• The value + slope model seems to be the 'best' - we will continue with this model

#### 6.4 Discrimination

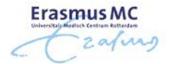

- We have seen how to calculate predictions of conditional survival probabilities
  - > however, to use these predictions in practice we need to evaluate their accuracy
- Predictive accuracy measures
  - ▷ Discrimination: sensitivity, specificity, ROC and AUC
  - > Calibration: comparison between predicted and observed probabilities
  - ▷ Overall: combination of discrimination and calibration

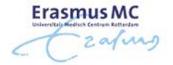

- To assess the discriminative power of the model, we assume the following setting
  - $\triangleright$  using the available longitudinal data up to time t,
  - $\triangleright$  we are interested in events occurring in a medically-relevant interval  $(t, t + \Delta t]$
- ullet Based on the fitted joint model and for a particular threshold value  $c\in[0,1]$ , we can term subject j a case if

$$\pi_j(t + \Delta t \mid t) \leq c$$

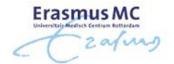

• Following, we can define sensitivity

$$\mathsf{SN}_t^{\Delta t}(c) = \Pr\{\pi_j(t + \Delta t \mid t) \le c \mid T_j^* \in (t, t + \Delta t]\},\$$

specificity

$$\mathsf{SP}_t^{\Delta t}(c) = \Pr\{\pi_j(t + \Delta t \mid t) > c \mid T_j^* > t + \Delta t\},\$$

and the corresponding AUC

$$\mathsf{AUC}_t^{\Delta t}$$

$$= \Pr\left[\pi_i(t + \Delta t \mid t) < \pi_j(t + \Delta t \mid t) \mid \{T_i^* \in (t, t + \Delta t]\} \cap \{T_j^* > t + \Delta t\}\right]$$

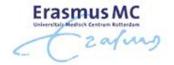

- To estimate the sensitivity, specificity and the AUC, we need to account for censoring
- Two main approaches

  - ▷ inverse probability of censoring weighting (IPCW)(using Kaplan-Meier or other non-parametric estimators)

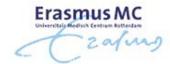

#### • IPCW

- > Advantage: it provides unbiased estimates even when the model is misspecified
- Disadvantage: it requires that the model for the weights is correct
  - \* in settings where joint models are used, challenging because censoring may depend on the longitudinal outcomes in a complex manner

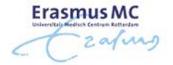

- Model-based Weights

  - ▷ *Disadvantage:* it requires that the model is well calibrated

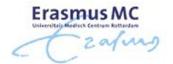

Because censoring often depends on the longitudinal history, we opt for model-based weights

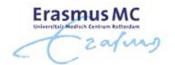

ullet For the  $\mathcal{R}(t)$  subjects at risk at time t (i.e.,  $T_i > t$ ), sensitivity is estimated as

$$\widehat{\mathsf{SN}}_t^{\Delta t}(c) = \frac{\sum_{i:T_i \geq t} I\{\hat{\pi}_i(t + \Delta t \mid t) \leq c\} \times \Omega_i}{\sum_{i:T_i \geq t} \Omega_i},$$

where

$$\Omega_i = \begin{cases} 1, & \text{if } T_i \leq t + \Delta t \text{ and } \delta_i = 1\\ 1 - \hat{\pi}_i(t + \Delta t \mid T_i), & \text{if } T_i \leq t + \Delta t \text{ and } \delta_i = 0 \end{cases}$$

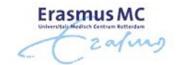

And specificity as

$$\widehat{\mathsf{SP}}_t^{\Delta t}(c) = \frac{\sum_{i:T_i \geq t} I\{\widehat{\pi}_i(t + \Delta t \mid t) > c\} \times \Phi_i}{\sum_{i:T_i \geq t} \Phi_i},$$

where

$$\Phi_i = \begin{cases} 1, & \text{if } T_i > t + \Delta t \\ \hat{\pi}_i(t + \Delta t \mid T_i), & \text{if } T_i \leq t + \Delta t \text{ and } \delta_i = 0 \end{cases}$$

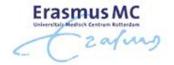

- Example: For the joint model fitted to the PBC dataset we have seen earlier
  - > we estimate dynamic sensitivity, specificity and the ROC curve
  - $\triangleright$  at follow-up times t=3,5, and 7
  - $\triangleright$  for  $\Delta t = 2$

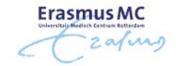

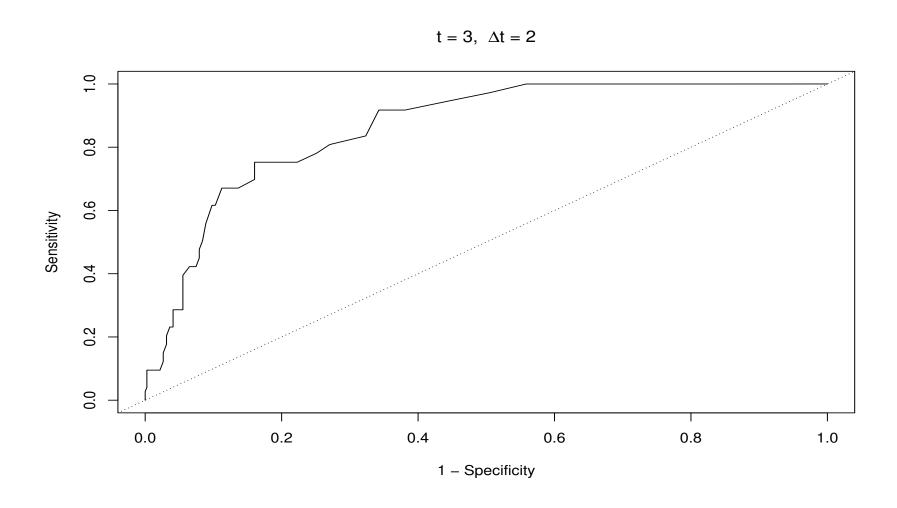

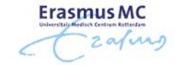

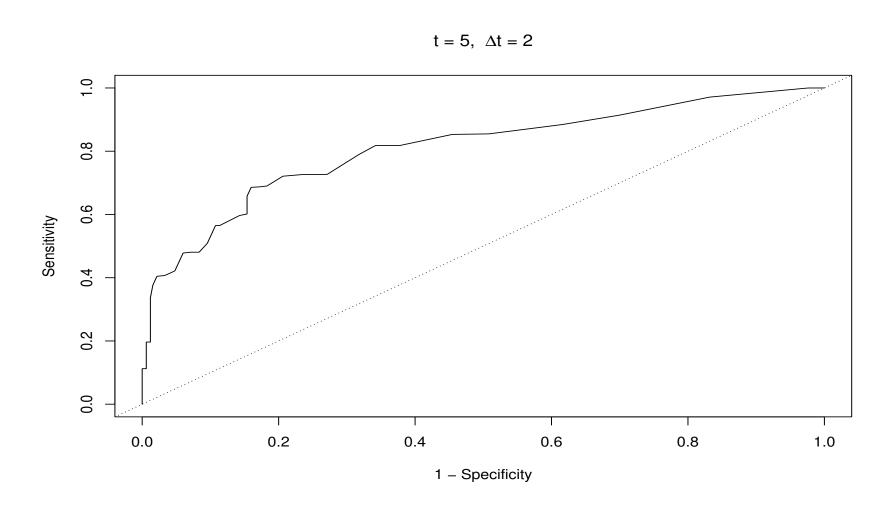

# 6.4 Discrimination (cont'd)

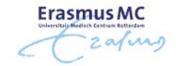

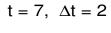

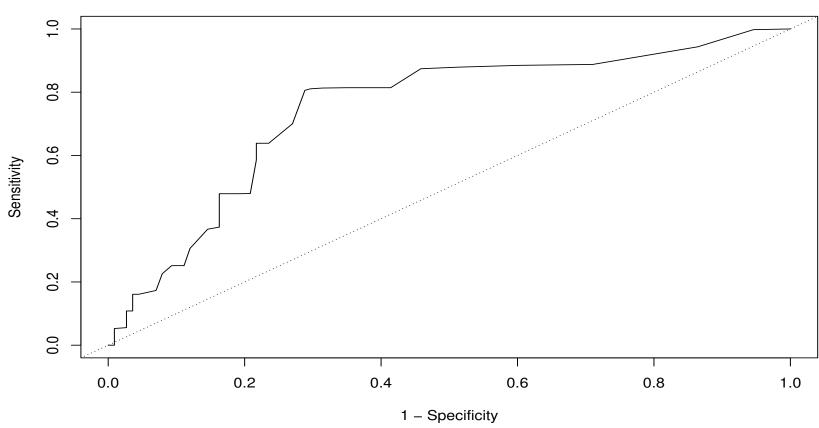

## 6.4 Discrimination (cont'd)

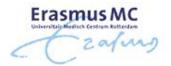

• The corresponding AUCs are

| Time  | AUC  |
|-------|------|
| t=3   | 0.86 |
| t = 5 | 0.81 |
| t = 7 | 0.75 |

## 6.4 Discrimination (cont'd)

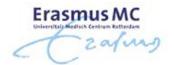

R> For a fitted joint model, we calculate the ROC curve and the corresponding AUC with the syntax

```
roc <- tvROC(jointFit, newdata = pbc2, Tstart = 5, Dt = 2)
roc
plot(roc)
tvAUC(roc)</pre>
```

### 6.5 Calibration

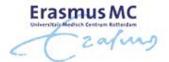

- Another relevant measure for quantifying predictive ability is *calibration*, i.e.,
  - ▷ how well can the joint model accurately predict future events
- Typically, calibration is assessed via graphical calibration curves
  - > a plot of observed vs predicted cumulative risk probabilities
  - > we have good calibration when the points are distributed along the main diagonal

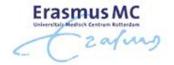

- In the context of survival analysis, the construction of these curves is complicated by censoring
- To account for censoring, we follow the recent approach of Austin et al. (SiM, 2020)
  - 1. we select a follow-up time t and a medically relevant interval  $\Delta t$  we only consider the subjects at risk at time t
  - 2. we calculate risk probabilities  $\{1 \hat{\pi}_i(t + \Delta t \mid t)\}$  from the joint model
  - 3. we transform these probabilities using the cloglog link, i.e.,  $\log[-\log{\{\hat{\pi}_i(t+\Delta t\mid t)\}}]$

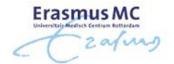

- 4. we fit a Cox model with predictor a natural cubic spline with 3 d.f. for the transformed probabilities
- 5. we set as the *predicted probabilities* a regular sequence between  $\min\{1 \hat{\pi}_i(t + \Delta t \mid t)\}$  and  $\max\{1 \hat{\pi}_i(t + \Delta t \mid t)\}$
- 6. we calculate the *observed probabilities*: cumulative risk probabilities from the Cox model for getting the event before  $t+\Delta t$  with input variable the predicted probabilities regular sequence
- 7. we create the curve of the observed vs predicted probabilities

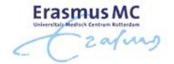

- Note: we account for censoring via the Cox model
  - > censoring is **not** allowed to depend on the longitudinal history

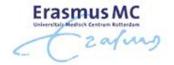

- Example: For the joint model fitted to the PBC dataset we have seen earlier
  - > we estimate dynamic calibration curves
  - $\triangleright$  at follow-up times t=3,5, and 7
  - $\triangleright$  for  $\Delta t = 2$

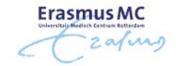

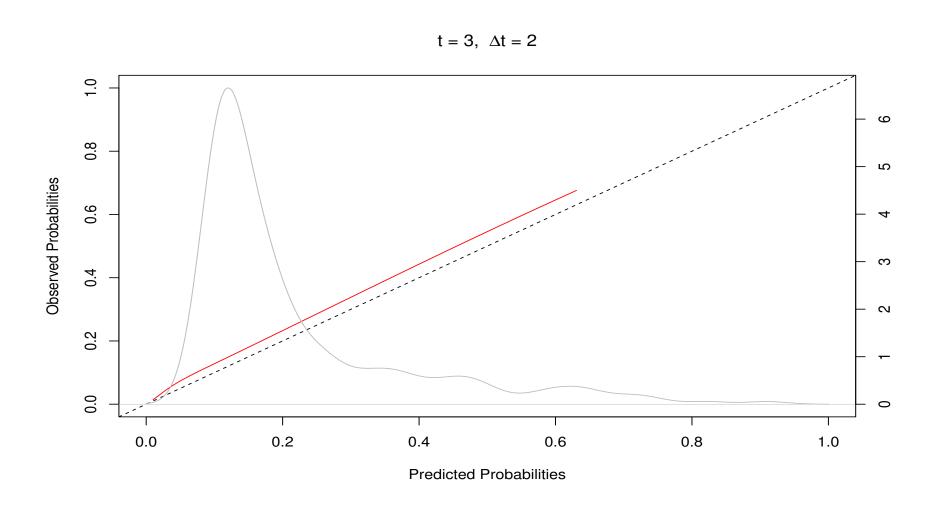

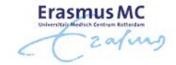

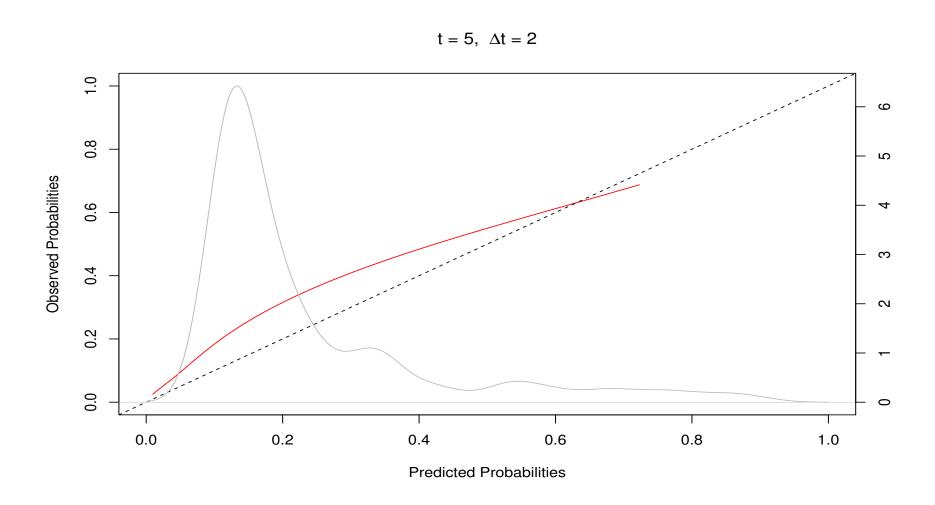

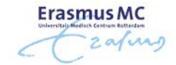

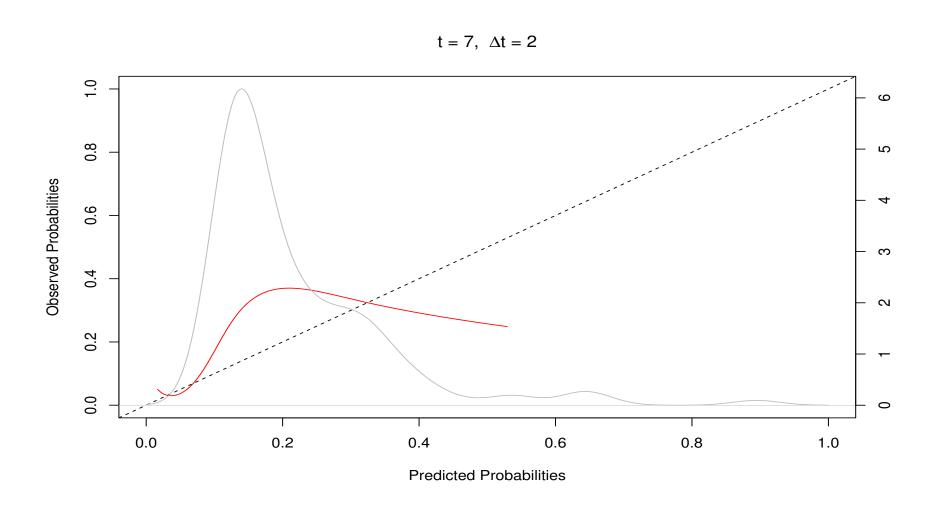

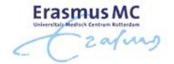

R> For a fitted joint model, we calculate the calibration plot with the syntax

calibration\_plot(jointFit, newdata = pbc2, Tstart = 3, Dt = 2)

### **6.6** Prediction Error

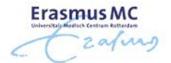

- We have covered *discrimination* and *calibration* separately
- In standard survival analysis there are measures that combine the two concepts into one metric
  - by the most-well know measure that achieves that is the *Brier score*

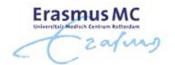

- In the joint modeling framework, we need to take into account the dynamic nature of the longitudinal marker
- The expected quadratic error of prediction (Brier score) has the form

$$PE(t + \Delta t \mid t) = E\left[\left\{N_i(t + \Delta t) - \pi_i(t + \Delta t \mid t)\right\}^2\right]$$

where

 $\triangleright N_i(t) = I(T_i^* > t)$  is the "true" event status at time t

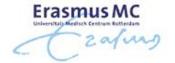

• An estimator for  $PE(t + \Delta t \mid t)$  that accounts for censoring

$$\begin{split} \widehat{\mathsf{PE}}(t + \Delta t \mid t) &= \{\mathcal{R}(t)\}^{-1} \sum_{i:T_i \geq t} I(T_i > u) \{1 - \hat{\pi}_i(t + \Delta t \mid t)\}^2 \\ &+ \delta_i I(T_i < t + \Delta t) \{0 - \hat{\pi}_i(t + \Delta t \mid t)\}^2 \\ &+ (1 - \delta_i) I(T_i < t + \Delta t) \left[ \hat{\pi}_i(t + \Delta t \mid T_i) \{1 - \hat{\pi}_i(t + \Delta t \mid t)\}^2 \right. \\ &+ \{1 - \hat{\pi}_i(t + \Delta t \mid T_i)\} \{0 - \hat{\pi}_i(t + \Delta t \mid t)\}^2 \end{split}$$

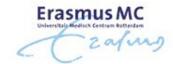

#### where

- $\triangleright \mathcal{R}(t)$  denotes the number of subjects at risk at t
- $\triangleright$  **red part**: subjects still event-free at  $t + \Delta t$
- $\triangleright$  blue part: subjects who had the event before  $t + \Delta t$
- $\triangleright$  **green part**: subject censored before  $t + \Delta t$
- The weights used to account for censoring are model-based
  - > censoring is allowed to depend on the longitudinal history in any possible manner
  - > the model needs to be well specified

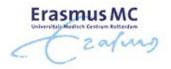

- Example: For the joint model fitted to the PBC dataset we have seen earlier
  - > we estimate the dynamic Brier score
  - $\triangleright$  at follow-up times t=3,5, and 7
  - $\triangleright$  for  $\Delta t = 2$

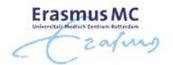

• The estimated Brier scores are

| Time  | Brier Score |
|-------|-------------|
| t = 3 | 0.10        |
| t = 5 | 0.11        |
| t = 7 | 0.12        |

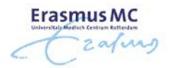

R> For a fitted joint model, we calculate the time-varying Brier score with the syntax

predErr <- tvBrier(jointFit, newdata = pbc2, Tstart = 5, Dt = 2)
predErr</pre>

### 6.7 Validation

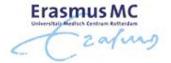

To obtain an objective assessment of the model's predictive capability, we need to validate the predictive accuracy measures

## 6.7 Validation (cont'd)

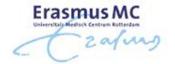

- *Internal* validation of the predictive accuracy measures can be achieved with standard re-sampling techniques
  - > cross-validation (leave-one-out or better 10-fold)
  - ▶ Bootstrap
- In general time consuming because it requires fitting the joint model many times
  - ▷ take advantage of parallel computing (e.g., using package parallel)

## 6.7 Validation (cont'd)

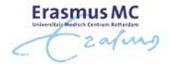

- For *external* validation we calculate the predictive accuracy measures in a dataset from another cohort
  - > perhaps after re-calibration

## 6.7 Validation (cont'd)

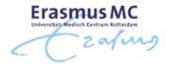

- R> Functions tvROC(), tvAUC(), calibration\_plot() and tvBrier() facilitate
   this via their newdata argument
  - be in newdata you can provide a dataset other than the one used to fit the model

Part VII
Closing

### 7.1 Concluding Remarks

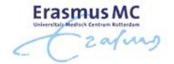

### When we need joint models for longitudinal and survival outcomes?

- > to handle endogenous time-varying covariates in a survival analysis context
- > to account for nonrandom dropout in a longitudinal data analysis context

### How joint models work?

- > a mixed model for the longitudinal outcome
- > a relative risk model for the event process
- > explain interrelationships with shared random effects

## 7.1 Concluding Remarks (cont'd)

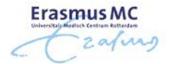

### Where to pay attention when defining joint models?

- > model flexibly the subject-specific evolutions for the longitudinal outcome
- > consider how to model the association structure between the two processes
  - ⇒ Functional Forms

#### Extensions

- □ under the full conditional independence assumption we can easily extend the basic
   joint model
- > multiple longitudinal outcomes and/or multiple failure times
- b though more computationally intensive

## 7.1 Concluding Remarks (cont'd)

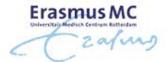

### Individualized predictions

- by these are dynamically updated as extra information is recorded for the subjects
- > joint models constitute an excellent tool for personalized medicine

# The End!

### 7.2 Additional References

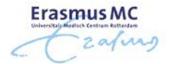

- Andrinopoulou, E.R., Rizopoulos, D., Takkenberg, J. and Lesaffre, E. (2014). Joint modeling of two longitudinal outcomes and competing risk data. *Statistics in Medicine*, to appear.
- Brown, E. and Ibrahim, J. (2003). A Bayesian semiparametric joint hierarchical model for longitudinal and survival data. *Biometrics* **59**, 221–228.
- Brown, E. Ibrahim, J. and DeGruttola, V. (2005). A flexible B-spline model for multiple longitudinal biomarkers and survival. *Biometrics* **61**, 64–73.
- Chi, Y.-Y. and Ibrahim, J. (2006). Joint models for multivariate longitudinal and multivariate survival data. *Biometrics* **62**, 432–445.
- DeGruttola, V. and Tu, X. (1994). Modeling progression of CD-4 lymphocyte count and its relationship to survival time. *Biometrics* **50**, 1003–1014.
- Elashoff, R., Li, G. and Li, N. (2008). A joint model for longitudinal measurements and survival data in the presence of multiple failure types. *Biometrics* **64**, 762–771.

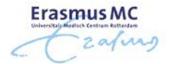

- Faucett, C. and Thomas, D. (1996). Simultaneously modelling censored survival data and repeatedly measured covariates: A Gibbs sampling approach. *Statistics in Medicine* **15**, 1663–1685.
- Gerds, T. and Schumacher, M. (2006). Consistent estimation of the expected Brier score in general survival models with right-censored event times. *Biometrical Journal* **48**, 1029–1040.
- Heagerty, P. and Zheng, Y. (2005). Survival model predictive accuracy and ROC curves. *Biometrics* **61**, 92–105.
- Henderson, R., Diggle, P. and Dobson, A. (2000). Joint modelling of longitudinal measurements and event time data. *Biostatistics* 1, 465–480.
- Henderson, R., Diggle, P. and Dobson, A. (2002). Identification and efficacy of longitudinal markers for survival. *Biostatistics* **3**, 33–50.
- Hsieh, F., Tseng, Y.-K. and Wang, J.-L. (2006). Joint modeling of survival and longitudinal data: Likelihood approach revisited. *Biometrics* **62**, 1037–1043.

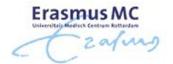

- Lin, H., Turnbull, B., McCulloch, C. and Slate, E. (2002). Latent class models for joint analysis of longitudinal biomarker and event process: Application to longitudinal prostate-specific antigen readings and prostate cancer. *Journal of the American Statistical Association* **97**, 53–65.
- Liu, L. and Huang, X. (2009). Joint analysis of correlated repeated measures and recurrent events processes in the presence of death, with application to a study on acquired immune deficiency syndrome. *Journal of the Royal Statistical Society, Series C* **58**, 65–81.
- Proust-Lima, C., Joly, P., Dartigues, J. and Jacqmin-Gadda, H. (2009). Joint modelling of multivariate longitudinal outcomes and a time-to-event: A nonlinear latent class approach. *Computational Statistics and Data Analysis* **53**, 1142–1154.
- Proust-Lima, C. and Taylor, J. (2009). Development and validation of a dynamic prognostic tool for prostate cancer recurrence using repeated measures of posttreatment PSA: A joint modeling approach. *Biostatistics* **10**, 535–549.
- Rizopoulos, D. (2012). Fast fitting of joint models for longitudinal and event time data using a pseudo-adaptive Gaussian quadrature rule. *Computational Statistics and Data Analysis* **56**, 491–501.
- Rizopoulos, D. (2011). Dynamic predictions and prospective accuracy in joint models for longitudinal and time-to-event data. *Biometrics* **67**, 819–829.

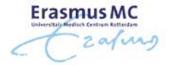

- Rizopoulos, D. (2010). JM: An R package for the joint modelling of longitudinal and time-to-event data. *Journal of Statistical Software* **35** (9), 1–33.
- Rizopoulos, D. and Ghosh, P. (2011). A Bayesian semiparametric multivariate joint model for multiple longitudinal outcomes and a time-to-event. *Statistics in Medicine* **30**, 1366–1380.
- Rizopoulos, D., Hatfield, L.A., Carlin, B.P. and Takkenberg, J.J.M. (2014). Combining dynamic predictions from joint models for longitudinal and time-to-event data using Bayesian model averaging. *Journal of the American Statistical Association* **109**, 1385–1397.
- Rizopoulos, D., Murawska, M., Andrinopoulou, E.-R., Molenberghs, G., Takkenberg, J. and Lesaffre, E. (2013). Dynamic predictions with time-dependent covariates in survival analysis using joint modeling and landmarking. *Submitted*.
- Rizopoulos, D. and Lesaffre, E. (2014). Introduction to the special issue on joint modelling techniques. *Statistical Methods in Medical Research* **23**, 3–10.
- Rizopoulos, D., Verbeke, G. and Lesaffre, E. (2009). Fully exponential Laplace approximation for the joint modelling of survival and longitudinal data. *Journal of the Royal Statistical Society, Series B* **71**, 637–654.

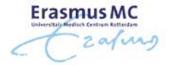

- Rizopoulos, D., Verbeke, G., Lesaffre, E. and Vanrenterghem, Y. (2008). A two-part joint model for the analysis of survival and longitudinal binary data with excess zeros. *Biometrics* **64**, 611–619.
- Rizopoulos, D., Verbeke, G. and Molenberghs, G. (2010). Multiple-imputation-based residuals and diagnostic plots for joint models of longitudinal and survival outcomes. *Biometrics* **66**, 20–29.
- Rizopoulos, D., Verbeke, G. and Molenberghs, G. (2008). Shared parameter models under random effects misspecification. *Biometrika* **95**, 63–74.
- Rubin, D. (1976). Inference and missing data. *Biometrika* **63**, 581–592.
- Song, X., Davidian, M. and Tsiatis, A. (2002). A semiparametric likelihood approach to joint modeling of longitudinal and time-to-event data. *Biometrics* **58**, 742–753.
- Taylor, J., Park, Y., Ankerst, D., Proust-Lima, C., Williams, S., Kestin, L., Bae, K., Pickles, T., and Sandler, H. (2013). Real-time individual predictions of prostate cancer recurrence using joint models. *Biometrics*, **69**, 206–213.
- Tseng, Y.-K., Hsieh, F. and Wang, J.-L. (2005). Joint modelling of accelerated failure time and longitudinal data. *Biometrika* **92**, 587–603.

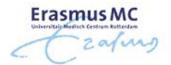

- Tsiatis, A. and Davidian, M. (2001). A semiparametric estimator for the proportional hazards model with longitudinal covariates measured with error. *Biometrika* **88**, 447–458.
- Tsiatis, A. and Davidian, M. (2004). Joint modeling of longitudinal and time-to-event data: An overview. *Statistica Sinica* **14**, 809–834.
- Tsiatis, A., DeGruttola, V., and Wulfsohn, M. (1995). Modeling the relationship of survival to longitudinal data measured with error: Applications to survival and CD4 counts in patients with AIDS. *Journal of the American Statistical Association* **90**, 27–37.
- Viviani, S., Alfó, M. and Rizopoulos, D. (2014). Generalized linear mixed joint model for longitudinal and survival outcomes. *Statistics and Computing*, **24**, 417–427.
- Viviani, S., Rizopoulos, D. and Alfó, M. (2014). Local sensitivity of shared parameter models to nonignorability of dropout. *Statistical Modelling* **14**, 205–228.
- Wang, Y. and Taylor, J. (2001). Jointly modeling longitudinal and event time data with application to acquired immunodeficiency syndrome. *Journal of the American Statistical Association* **96**, 895–905.

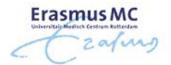

- Wu, M. and Bailey, K. (1988). Analysing changes in the presence of informative right censoring caused by death and withdrawal. *Statistics in Medicine* **7**, 337–346.
- Wu, M. and Bailey, K. (1989). Estimation and comparison of changes in the presence of informative right censoring: conditional linear model. *Biometrics* **45**, 939–955.
- Wu, M. and Carroll, R. (1988). Estimation and comparison of changes in the presence of informative right censoring by modeling the censoring process. *Biometrics* **44**, 175–188.
- Wulfsohn, M. and Tsiatis, A. (1997). A joint model for survival and longitudinal data measured with error. *Biometrics* **53**, 330–339.
- Xu, C., Baines, P. and Wang, J.-L. (2014). Standard error estimation using the EM algorithm for the joint modeling of survival and longitudinal data. *Biostatistics*, to appear.
- Xu, J. and Zeger, S. (2001). Joint analysis of longitudinal data comprising repeated measures and times to events. *Applied Statistics* **50**, 375–387.

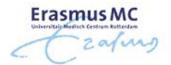

- Ye, W., Lin, X., and Taylor, J. (2008). Semiparametric modeling of longitudinal measurements and time-to-event data a two stage regression calibration approach. *Biometrics* **64**, 1238–1246.
- Yu, M., Law, N., Taylor, J., and Sandler, H. (2004). Joint longitudinal-survival-cure models and their application to prostate cancer. *Statistica Sinica* **14**, 835–862.
- Yu, M., Taylor, J. and Sandler, H. (2008). Individualized prediction in prostate cancer studies using a joint longitudinal-survival-cure model. *Journal of the American Statistical Association* **108**, 178–187.
- Zeng, D. and Cai, J. (2005). Asymptotic results for maximum likelihood estimators in joint analysis of repeated measurements and survival time. *The Annals of Statistics* **33**, 2132–2163.
- Zheng, Y. and Heagerty, P. (2007). Prospective accuracy for longitudinal markers. *Biometrics* **63**, 332–341.

#### 7.3 Medical Papers with Joint Modeling

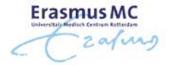

- Andrinopoulou, E.R., Rizopoulos, D., Jin, R., Bogers, A., Lesaffre, E. and Takkenberg, J. (2012). An introduction to mixed models and joint modeling: Analysis of valve function over time. *Annals of Thoracic Surgery* **93**, 1765–1772.
- Andrinopoulou, E.R., Rizopoulos, D., Geleijnse, M., Lesaffre, E., Bogers, A. and Takkenberg, J. (2015). Dynamic prediction of outcome for patients with severe aortic stenosis: Application of joint models for longitudinal and time-to-event data. *BMC Cardiovascular Disorders*, to appear.
- Daher Abdi, D.Z., Essig, M., Rizopoulos, D., Le Meur, Y., Premaud, A., Woillard, J.-B., Rerolle, J.-P., Marquet, P. and Rousseau, A. (2013). Impact of longitudinal exposure to mycophenolic acid on acute rejection in renal-transplant recipients using a joint modeling approach. *Pharmacological Research* **72**, 52–60.
- Ibrahim, J., Chu, H. and Chen, L.-M. (2010). Basic concepts and methods for joint models of longitudinal and survival data. *Journal of Clinical Oncology* **28**, 2796–2801.
- Nunez, J., Nunez, E., Rizopoulos, D., Minana, G., Bodi, V., Bondanza, L., Husser, O., Merlos, P., Santas, E., Pascual-Figal, D.,; Chorro, F. and Sanchis, J. (2014). Red blood cell distribution width is longitudinally associated with mortality and incident anemia in heart failure patients. *Circulation Journal* **78**, 410—418.
- Rizopoulos, D. and Takkenberg, J. (2014). Tools & Techniques: Dealing with time-varying covariates in survival analysis joint models versus Cox models. *EuroIntervention* **10**, 285–288.

# 7.3 Medical Papers with Joint Modeling (cont'd)

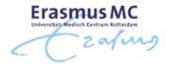

- Thabut, G., Christie, J., Mal, H., Fournier, M., Brugiere, O., Leseche, G., Castier, Y. and Rizopoulos, D. (2013). Survival benefit of lung transplant for cystic fibrosis since lung-allocation-score implementation. *American Journal of Respiratory and Critical Care Medicine* **187**, 1335–1340.
- van der Linde, D., Roos-Hesselink, J., Rizopoulos, D., Heuvelman, H., Budts, W., van Dijk, A., Witsenburg, M., Yap, S., Bogers, A., Oxenius, A., Silversides, C., Oechslin, E. and Takkenberg, J. (2013). Surgical outcome of discrete subaortic stenosis in adults: A multicenter study. *Circulation* **127**, 1184–1191.
- van der Linde, D., Takkenberg, J., Rizopoulos, D., Heuvelman, H., Budts, W., van Dijk, A., Witsenburg, M., Yap, S., Bogers, A., Oxenius, A., Silversides, C., Oechslin, E. and Roos-Hesselink, J. (2013). Natural history of discrete subaortic stenosis in adults: A multicenter study. *European Heart Journal* **34**, 1548–1556.

Part VIII

**Practicals** 

#### 8.1 Practical 1: A Simple Joint Model

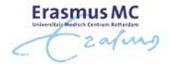

- We will fit a simple joint model to the PBC dataset
- Start R and load package **JMbayes2**, using library("JMbayes2")
- The longitudinal (long format) and survival information for the PBC patients can be found in data frames pbc2 and pbc2.id
  - > the variables that we will need are:

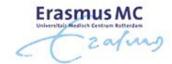

```
* id: patient id number
  * serBilir: serum bilirubin
  * year: follow-up times in years
  * drug: treatment indicator

> pbc2.id
  * years: observed event times in years
  * status: 'alive', 'transplanted', 'dead'
  * drug: treatment indicator
```

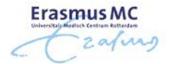

• T1: Fit the linear mixed effects model for log serum bilirubin using function lme(), assuming simple linear evolutions over time for each subject, i.e., a simple random-intercepts and random-slopes structure and different average evolutions per treatment group (see pp. 24–27)

$$y_i(t) = \beta_0 + \beta_1 t + \beta_2 \{ \mathtt{D-penic}_i \times t \} + b_{i0} + b_{i1} t + \varepsilon_i(t)$$

ullet T2: Create the indicator for the composite event (i.e., 'alive' = 0, 'transplanted' or 'dead' = 1) using the code

pbc2.id\$status2 <- as.numeric(pbc2.id\$status != "alive")</pre>

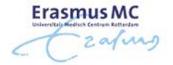

- T3: Fit the Cox PH model using coxph() that includes only treatment as baseline covariate (see pp. 46–47)
- We want to fit the joint model

$$\begin{cases} y_i(t) &= m_i(t) + \varepsilon_i(t) \\ &= \beta_0 + \beta_1 t + \beta_2 \{ \texttt{D-penic}_i \times t \} + b_{i0} + b_{i1} t + \varepsilon_i(t), \quad \varepsilon_i(t) \sim \mathcal{N}(0, \sigma^2), \\ \\ h_i(t) &= h_0(t) \exp\{ \gamma \texttt{D-penic}_i + \alpha m_i(t) \}, \end{cases}$$

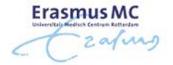

- T4: Fit this joint model based on the fitted linear mixed and Cox models using function jm() (see pp. 77–79)
- T5: Use the summary() method to obtain a detailed output of the fitted joint model interpret the results
  - ▷ extract the Survival component from the result of summary() to calculate hazard ratios, i.e.,
  - ▷ exp(summary(fitted\_model)\$Survival[c(1,3,4)])

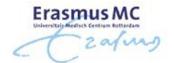

- This model assumes that the strength of the association between the level of serum bilirubin and the risk for the composite event is the same in the two treatment groups
- To relax this additivity assumption we will add the interaction effect between serum bilirubin and treatment

$$\begin{cases} y_i(t) &= m_i(t) + \varepsilon_i(t) \\ &= \beta_0 + \beta_1 t + \beta_2 \{ \texttt{D-penic}_i \times t \} + b_{i0} + b_{i1} t + \varepsilon_i(t), \quad \varepsilon_i(t) \sim \mathcal{N}(0, \sigma^2), \end{cases}$$
 
$$\begin{cases} h_i(t) &= h_0(t) \exp \left[ \gamma \texttt{D-penic}_i + \alpha_1 m_i(t) + \alpha_2 \{ \texttt{D-penic}_i \times m_i(t) \} \right], \end{cases}$$

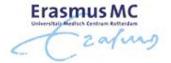

- To fit this model we need to define the functional\_forms argument of jm().
  - by this argument accepts a formula with the functional form of the longitudinal outcomes, e.g.,
  - ▷ functional\_forms = ~ value(log(serBilir)) \* drug
- T6: Define this argument and fit the corresponding joint model. Use the summary() method to obtained a detailed output and interpret the results
- T7: Use compare\_jm() to compare the fitted models

#### 8.2 Practical 2: Functional Forms

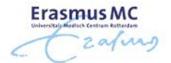

- Start R and load package **JMbayes2**, using library("JMbayes2")
- The longitudinal (long format) and survival information for the PBC patients can be found in data frames pbc2 and pbc2.id. The variables that we will need are:

```
* id: patient id number
  * serBilir: serum bilirubin
  * year: follow-up times in years

> pbc2.id
  * years: observed event times in years
  * status: 'alive', 'transplanted', 'dead'
```

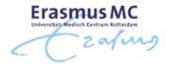

- We will fit a joint model for the PBC dataset
  - ▷ longitudinal submodel: nonlinear subject-specific random slopes for log serum bilirubin

$$y_i(t) = m_i(t) + \varepsilon_i(t)$$
  

$$m_i(t) = (\beta_0 + b_{i0}) + (\beta_1 + b_{i1})N(t)_1 + (\beta_2 + b_{i2})N(t)_2 + (\beta_3 + b_{i3})N(t)_3$$

where  $N(t)_k$  denote the basis for a natural spline with three degrees of freedom

> survival submodel: *true* effect of log serum bilirubin

$$h_i(t) = h_0(t) \exp\{\alpha m_i(t)\}\$$

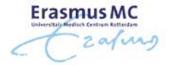

- T1: Fit the linear mixed effects model for log serum bilirubin using function 1me() (see pp. 24–27)
  - > to define the natural cubic splines use function ns()
  - $\triangleright$  set d.f. to 3 and the boundary knots to the range of event times, i.e., ns(year, 3, B = c(0, 14.4))
  - □ use the splines in both the fixed- and random-effects parts

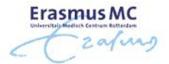

ullet T2: Create the indicator for the composite event (i.e., 'alive' = 0, 'transplanted' or 'dead' = 1) using the code

pbc2.id\$status2 <- as.numeric(pbc2.id\$status != "alive")</pre>

- T3: Fit the null Cox PH model using coxph() that does not include any covariates (see pp. 46–47)
- T4: Fit the corresponding joint model based on the fitted linear mixed and Cox models using function jm() (see pp. 77–79)

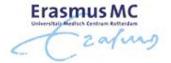

• We want to extend the previous joint model and include the current value and the time-dependent slope term, i.e.,

$$h_i(t) = h_0(t) \exp\{\alpha_1 m_i(t) + \alpha_2 m_i'(t)\}$$

• Because  $m_i(t)$  contains splines, the calculation of  $m_i'(t)$  is done using numerical derivatives

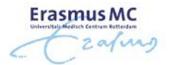

- T5: Fit the corresponding joint model using the functional\_forms argument
  - b the term value(log(serBilir)) includes the current value
  - b the term slope(log(serBilir)) includes the current slope
  - ▷ increase the number of MCMC iterations to 8500 and the burn-in to 3500
  - > use summary() and interpret the results

```
jm(..., n_iter = 8500L, n_burnin = 3500L,
functional_forms = ~ value(log(serBilir)) + slope(log(serBilir))
```

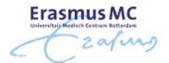

- T6: Instead of the current slope, include how much log serum bilirubin changed the last year of follow-up

  - > use summary() to interpret the results
- T7: Fit the joint model with the Cumulative Effects 2 functional form

#### 8.3 Practical 3: Dynamic Predictions

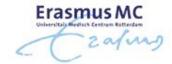

- We will work with the Liver Cirrhosis dataset
  - > a placebo-controlled randomized trial on 488 liver cirrhosis patients
- Start R and load package **JMbayes2**, using library("JMbayes2")
- The longitudinal (long format) and survival information for the liver cirrhosis patients can be found in data frames prothro and prothros, respectively
  - b the variables that we will need are:

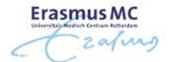

#### ▷ prothro

- \* id: patient id number
- \* pro: prothrombin measurements
- \* time: follow-up times in years
- \* treat: randomized treatment

#### ▷ prothros

- \* Time: observed event times in years
- \* death: event indicator with 0 = 'alive', and 1 = 'dead'
- \* treat: randomized treatment

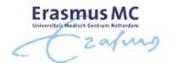

- We will fit the following joint model to the Liver Cirrhosis dataset
  - ▷ longitudinal submodel: linear subject-specific random slopes for prothrombin levels allowing for different average evolutions in the two treatment groups

$$y_i(t) = m_i(t) + \varepsilon_i(t)$$
  

$$m_i(t) = \beta_0 + \beta_1 t + \beta_2 \{ \text{Trt}_i \times t \} + b_{i0} + b_{i1} t$$

> survival submodel: treatment effect & true effect of prothrobin

$$h_i(t) = h_0(t) \exp{\gamma \text{Trt}_i + \alpha m_i(t)}$$

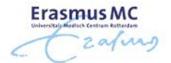

- T1: Fit the linear mixed model using lme(), the Cox model using coxph(), and the corresponding joint model using jm()
- We are interested in producing predictions of survival probabilities for Patient 155
- T2: Extract the data of Patient 155 using the code and drop the survival information

```
dataP155 <- prothro[prothro$id == 155, ]
dataP155$Time <- dataP155$death <- NULL</pre>
```

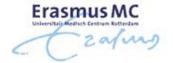

- T3: Using the first measurement of Patient 155, and the fitted joint model calculate his conditional survival probabilities using function predict() and plot it using the plot method (see p. 162)
- T4: Similarly, produce predictions for future longitudinal responses of Patient 155 using the predict() (see p. 169)
- T5: Combine the predictions in one plot
  - > say Spred are the survival predictions, and Lpred the longitudinal ones
  - ▷ use plot(Lpred, Spred)

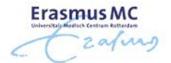

- T6: Repeat the same procedure by including each time the next measurement of Patient 155 and see how his survival probabilities evolve dynamically over time as extra prothrombin measurements are recorded

  - > and following update the predictions after each new longitudinal measurement has been recorded
  - □ b use a for loop to achieve this

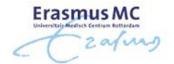

- T7: Calculate the ROC and the corresponding AUC under the postulated model at year 3 and with a 1-year window (see p. 190)
- T8: Do the calibration plot for the same period (see p. 197)
- T9: Calculate the prediction error for the same period (see p. 204)